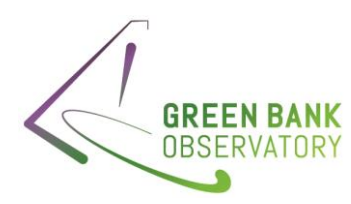

# Frequency in the GBT FITS files

GBT Memo #312

Karen O'Neil

# **Change Record**

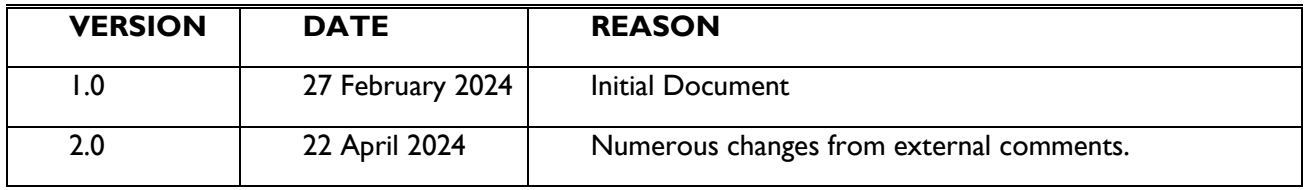

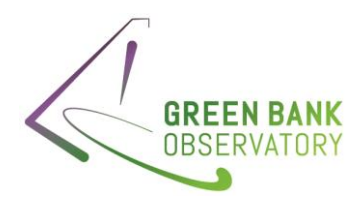

# Contents

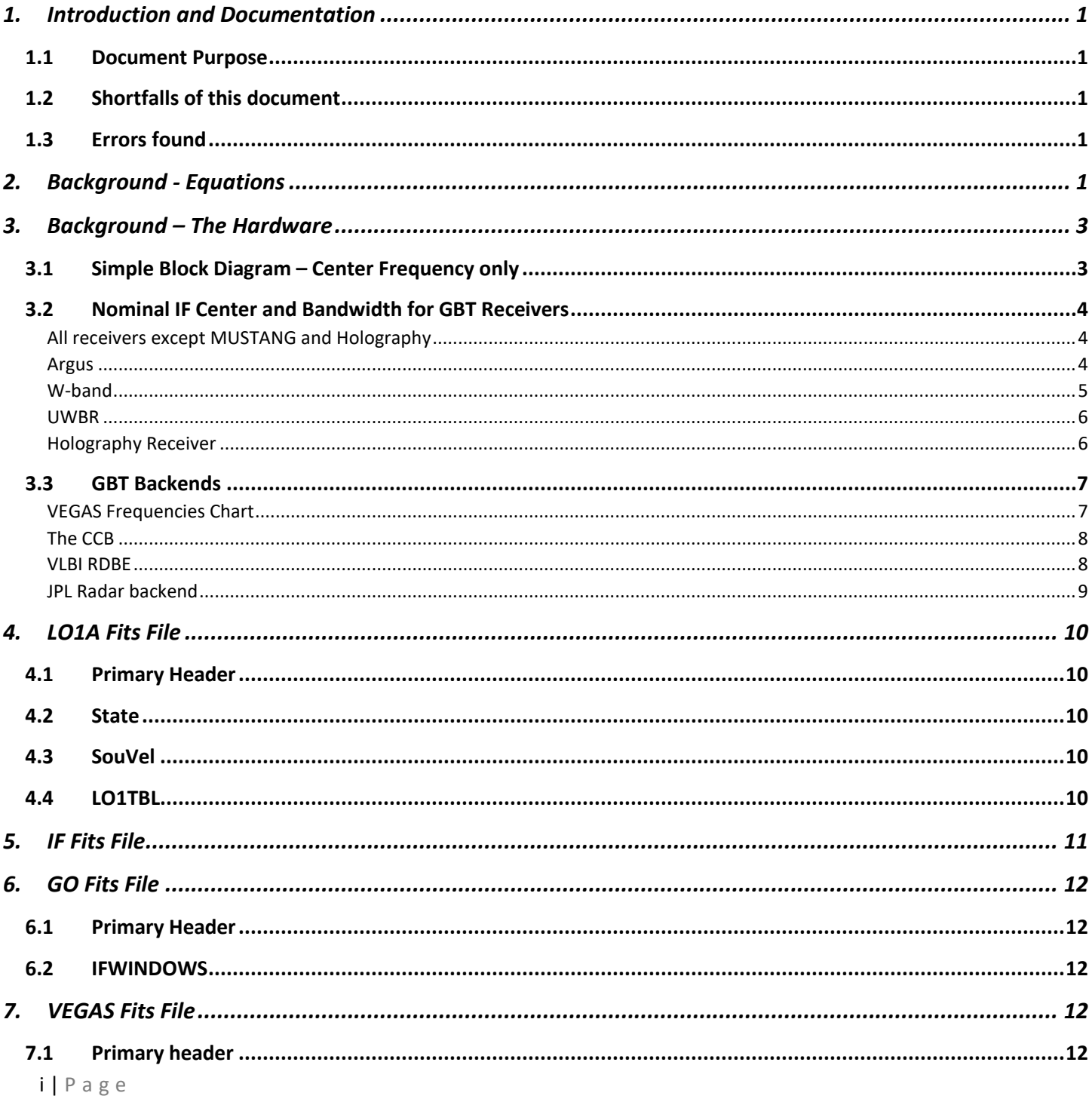

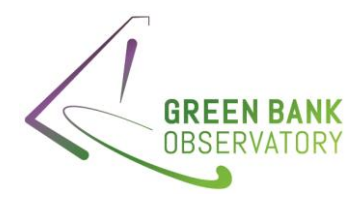

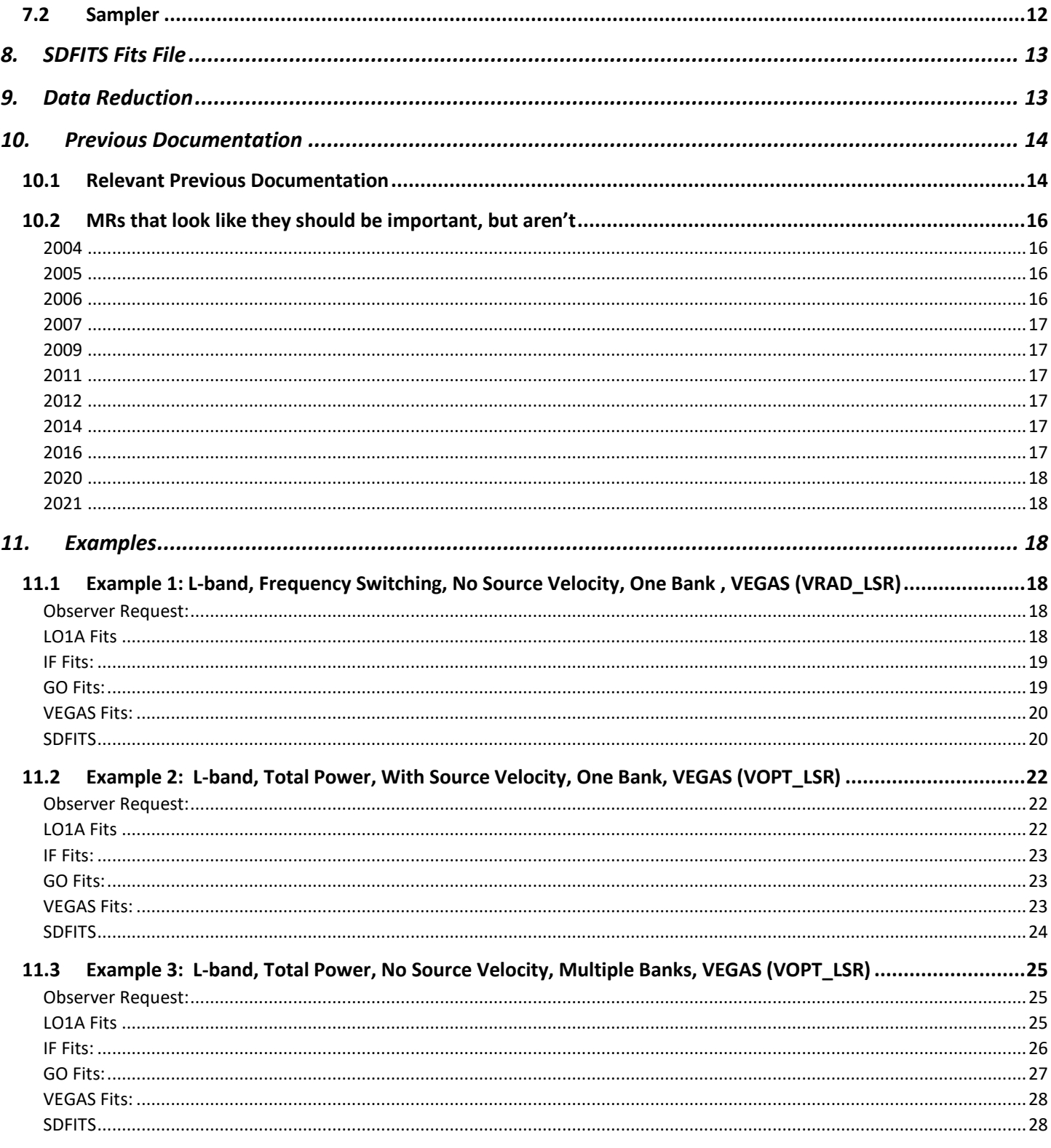

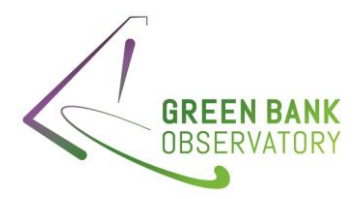

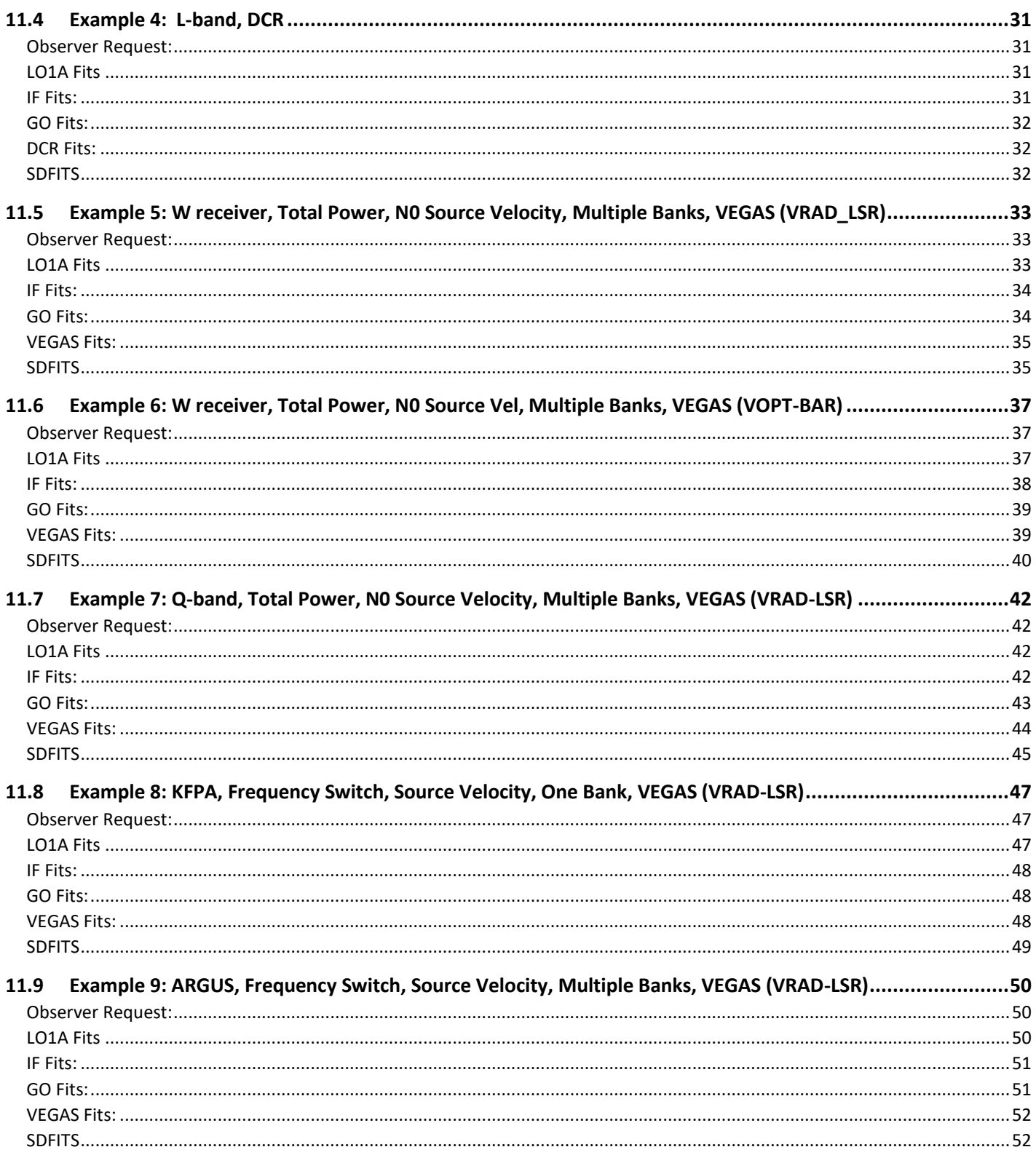

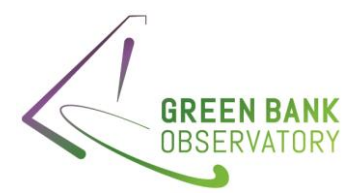

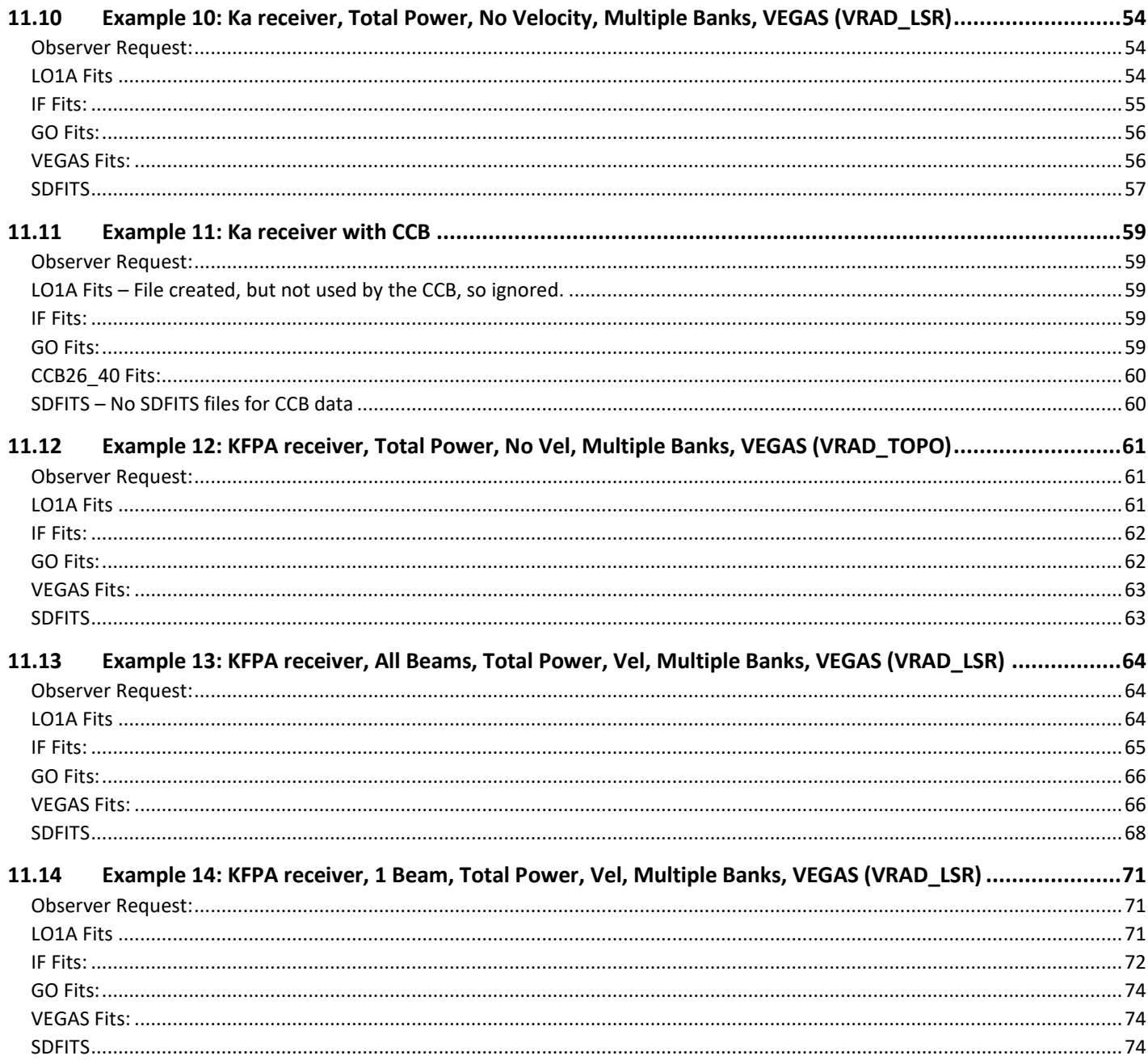

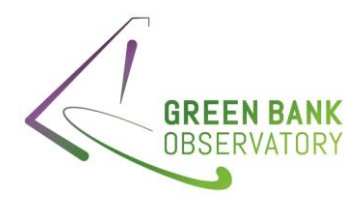

# <span id="page-5-0"></span>1. Introduction and Documentation

## <span id="page-5-1"></span>1.1 Document Purpose

There are a number of frequency calculations made in the various GBT FITS files, not all of which are fully documented. Here I go through all the calculations to provide a reference. A list of all previous documentation is included in Section [0.](#page-17-2)

## <span id="page-5-2"></span>1.2 Shortfalls of this document

The primary shortfall of this document is in determining the decisions made by the config tool in setting the LO1A. This is better described in Section [0.](#page-7-2)

This document also does not consider the MUSTANG receiver system, as it does not use the GBT's IF path for their signals. Additionally, it does not describe using the VLBA Mark V backend or the JPL radar backend.

## <span id="page-5-3"></span>1.3 Errors found

A number of errors have been found within the FITS files themselves, which are documented here:

- Sectio[n 11.10:](#page-58-0) The observing set-up clearly calls for VEGAS mode 3, and the VEGAS fits files state they are running mode 3. However, the channel frequencies are clearly for VEGAS mode 2.
- Directory TRFI\_040723\_K2: LO1A rest frequency is wrong (e.g. 1.93200000000000E+10 in the LO1A fits file, as opposed to the 1.80000000E+10 entered by the script)

# <span id="page-5-4"></span>2. Background - Equations

Here are the basic definitions used throughout this document. These are standard definitions and are included here only for completeness.

Optical Velocity Definition:  $v_{opt} = \frac{\lambda - \lambda_0}{\lambda_0}$  $\frac{\partial}{\partial \lambda_0} c$ ;  $f = \frac{f_0}{\left(1 + \frac{v_t}{c}\right)}$  $\left(1+\frac{v_{opt}}{a}\right)$  $\frac{p}{c}$ 

<u>Radio Velocity Definition</u>:  $v_{rad} = \frac{f_0 - f}{f_0}$  $\frac{c_0 - f}{f_0} c$ ;  $f = f_0 \left(1 - \frac{v_{rad}}{c}\right)$  $\frac{rad}{c}$ 

Relativistic Velocity Definition: This is the redshift definition, or  $v_{rel} = \frac{f_0^2 - f^2}{f^2 + f^2}$  $\frac{f_0 - f}{f_0^2 + f^2} c$ 

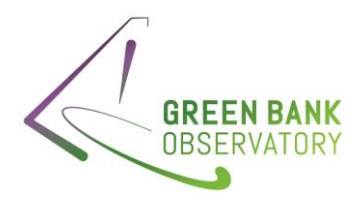

Velocity Rest Frames: The majority of these are taken directly form the 3rd World Coordinate Systems paper (Greisen, et al. 2006 A&A 446).

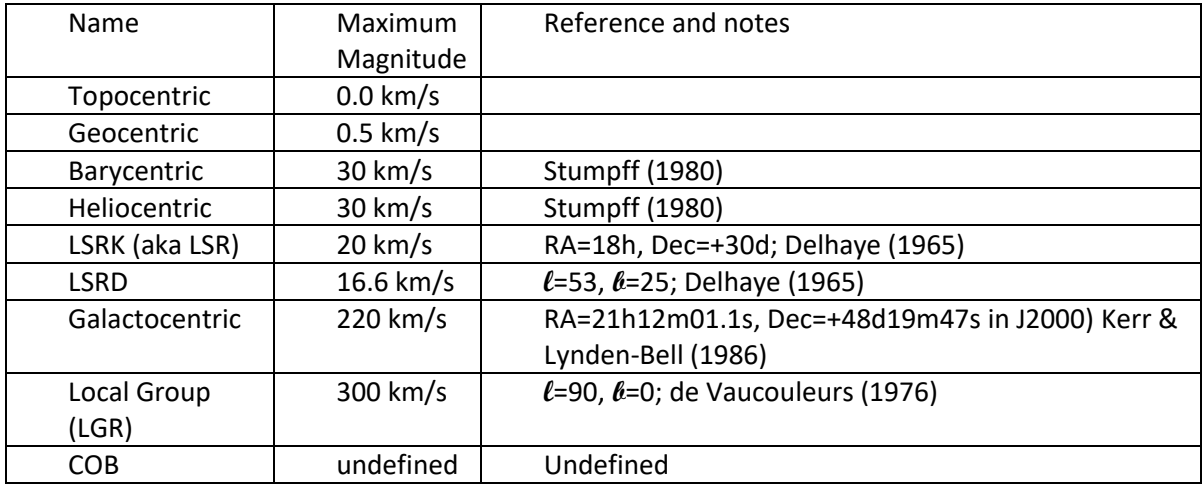

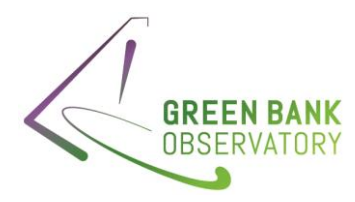

- <span id="page-7-0"></span>3. Background – The Hardware
- <span id="page-7-1"></span>3.1 Simple Block Diagram – Center Frequency only

<span id="page-7-2"></span>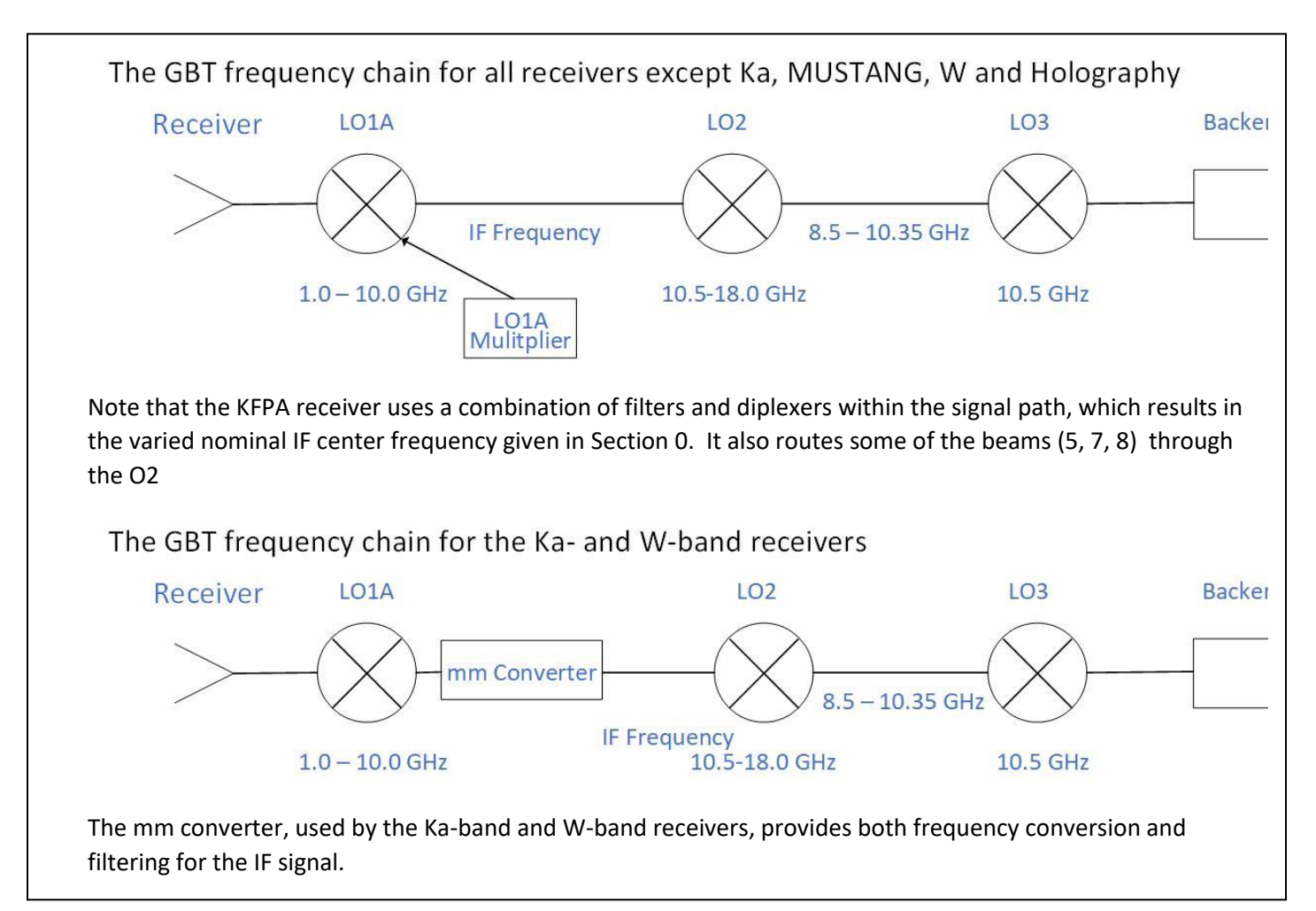

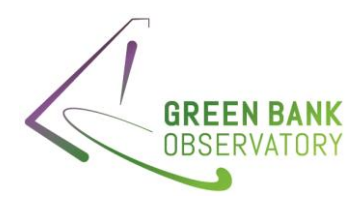

## <span id="page-8-0"></span>3.2 Nominal IF Center and Bandwidth for GBT Receivers

## <span id="page-8-1"></span>All receivers except MUSTANG and Holography

The frequencies in this section are nominal. The actual IF center frequency for observations is often different from these, due to choices made by the config tool. These choices are based on sky frequencies, filters, and backends. Unfortunately, these choices are too complex to readily describe in this memo, and are not documented accurately anywhere. Determining the logic within the config tool choices will take reverse engineering the software code.

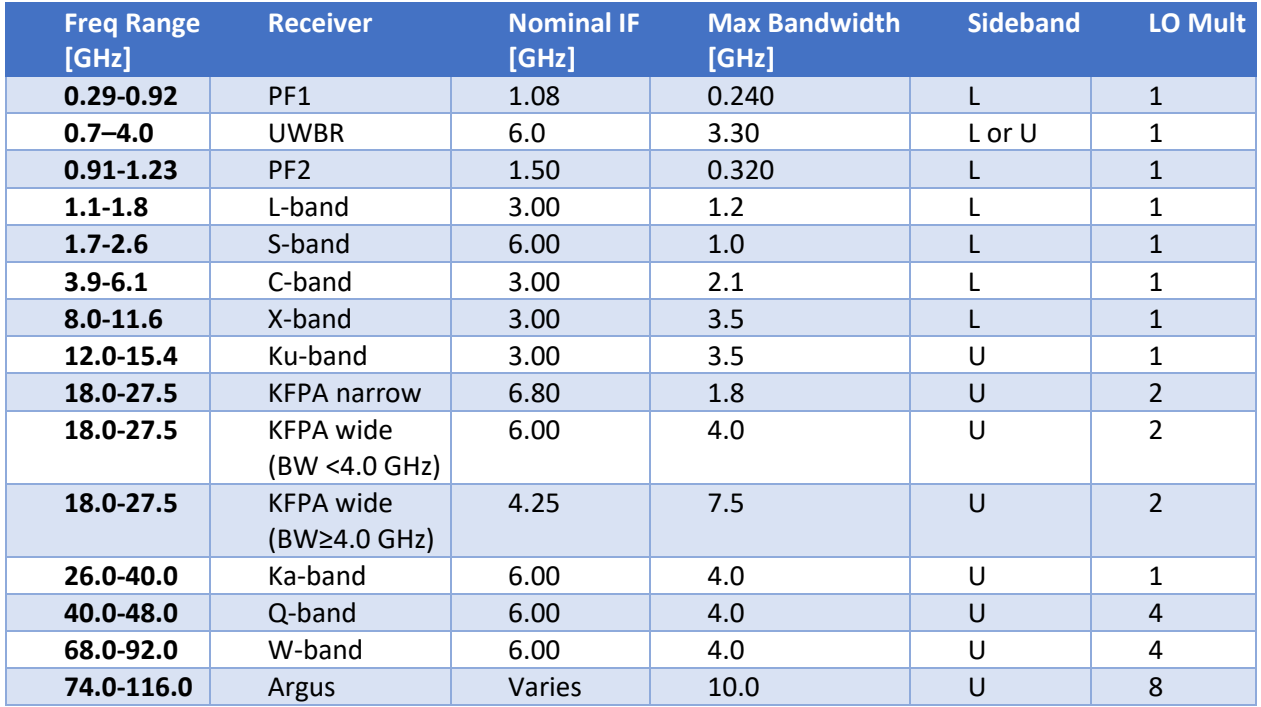

#### The KFPA

The configurations for the KFPA differs depending on whether the observer is requesting the narrow (1.8 GHz limit per beam) or wide band modes (2 beams and up to 7.5 GHz in bandwidth).

For the narrow band case, beams 1,2,3, 4 and 8 are mixed only once and have an IF transmission of 5.90-7.70 GHz, while beams 5, 6, and 7 are mixed twice and transmitted on the IF at 1.20-3.00 GHz.

For the wide band case, if the maximum frequency span is less than 4 GHz, then IF nominal = 6.0GHz, otherwise it is 4.25GHz. Note, though, that again IF nominal is not the same as the actual IF center frequency set by the config tool.

## <span id="page-8-2"></span>Argus

For Argus, the observer can choose the desired sideband. From MR 5Q12015, we have that based on the input RF and USB/LSB, set LO1a as the following:

- LO1a =  $(RF 1.525$  GHz $)/8.0$  for USB
- LO1a =  $(RF + 1.525$  GHz $)/8.0$  for LSB

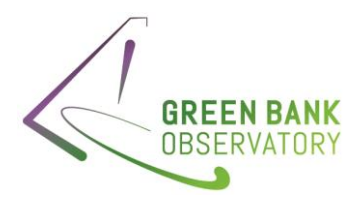

LO1b is not used.

The expression for center/average LO2 is: LO2 = 10.5 GHz + 1.525 GHz - 0.775 GHz

LO3 is fixed at 10.5 GHz, 1.525 GHz is IF1 from the instrument and 0.775 GHz is the center "IF3" frequency for VEGAS.

## <span id="page-9-0"></span>W-band

The MMC filter selection as a function of the average sky frequency is:

- FL1: *f*min≤ *f* <73.5GHz
- FL2: 73.5≤ *f* <79.5 GHz
- FL3 79.5≤ *f* <85.5 GHz
- FL4: 85.5≤ *f* < *f* max GHz

The nominal IF for the receiver, then, are:

- if FL4 (85.5≤ *f* < *f* max GHz) then
	- $O$  IF RF<=92000, then IF0 = RF-66000.
	- $\circ$  IF RF>92000, then IF0 = 26000.
	- o IF1=6000. (allowable IF1 range=4000-8000)
	- $O$  LO1B = IFO IF1
	- $O$  LO2 = 10500 + IF1 IF3 (for spectrometer mode)
- If FL3 (79.5≤ *f* <85.5 GHz) then
	- $O$  IF0 = RF-66000.
	- $O$  LO1B = IFO IF1
	- o IF1=6000. (allowable IF1 range=4000-8000).
	- $O$  LO2 = 10500 + IF1 IF3
	- o IF LO1B < 8800., then (special case to avoid LO1B leakage). If using above relationships and LO1B is below 8.8GHz, set LO1B to 8800 MHz and adjust IF1 accordingly. This avoids leakage of the LO signal through the 4000-8000 MHz bandpass. Would occur for sky frequency 79.5-80.8 GHz.
	- $O$  IF0 = RF-66000.
	- $O$  IF1 = RF 74800
	- $O$  LO1B = 8800
	- $O$  LO2 = 10500 + IF1 IF3
- IF FL2 (73.5≤ *f* <79.5 GHz ) then
	- $O$  IF0 = RF-66000.
	- $O$  IF1=6000.
	- $O$  LO1B = IFO + IF1
	- $O$  LO2 = 10500 + IF1 IF3 (for spectrometer mode)
- IF FL1 (*f* min≤ *f* <73.5GHz ) then
	- $\circ$  IF RF>=68000, then IF0 = RF-66000.
	- o IF RF<68000, then IF0=2000.
	- o There is no LO1B.

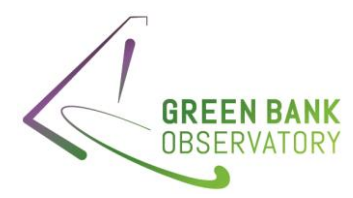

- $\circ$  IF1=IF0 (allowable IF range = 2000-8000)
- $O$  LO2 = 10500 + IF1 IF3 (for spectrometer mode)

#### <span id="page-10-0"></span>UWBR

Like Argus, the observer can choose their sideband. The default, though, is lower, with an IF nominal frequency of 6.0 GHz. If "U"pper sideband is chosen, the IF system bypasses the LO completely,

#### <span id="page-10-1"></span>Holography Receiver

Frequency choice is not an option for the holography receiver. As a result, the following is true:

- ifCenterFrequency parameter of the LO manager will be set to 11150.0 MHz, and the sideband to "upper".
- For calculation of LO2, use IF1 = sky frequency minus 10.7 GHz, and there is no dependence on what the LO1 is set to.
- Normally "obstype" is set to 'Continuum' for Holography observing. But there will also be an option depending on obstype='Spectroscopy.' In this case the LO1 ifCenterFrequency will be set to sky frequency minus 10.7 GHz.
- LO2: use IF1 = sky frequency minus 10.7 GHz, and there is no dependence on what the LO1 is set to.
- IF Manager factor "SFF\_MULTIPLIER"= 0.0
- Frequency of the fixed LO is added to "SFF\_OFFSET"

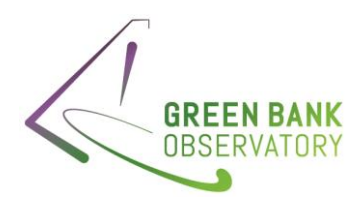

## <span id="page-11-0"></span>3.3 GBT Backends

## <span id="page-11-1"></span>VEGAS Frequencies Chart

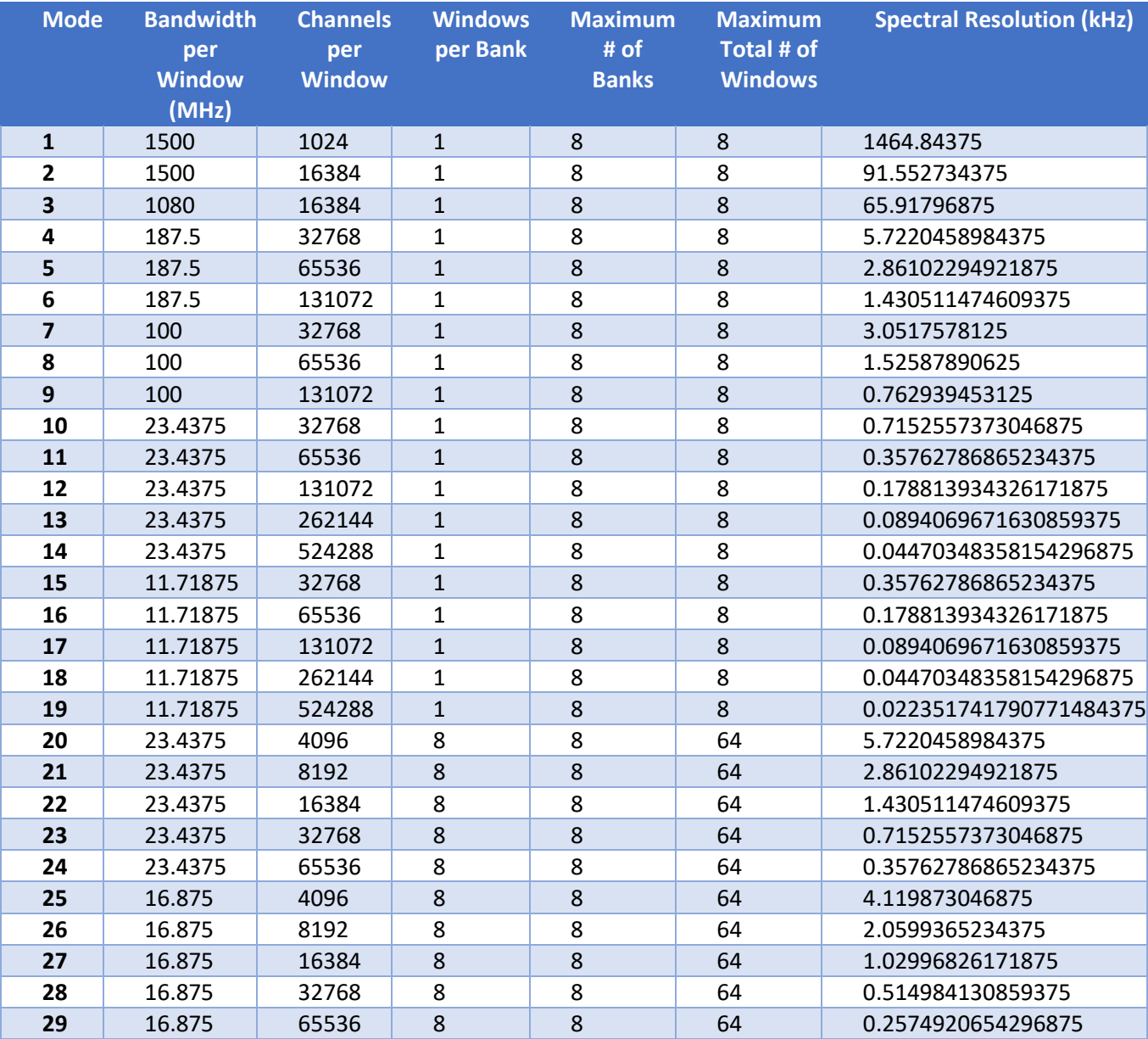

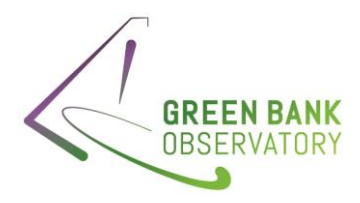

## <span id="page-12-0"></span>The CCB

The CCB only works with the Ka Receiver, and when in use it is the only backend available. Because the CCB is directly connected to the Ka receiver, it bypasses the LO and IF system.

## <span id="page-12-1"></span>VLBI RDBE

For the VLBI RDBE backend, the config tool sets IF1 and IF2 to convert the center frequency ("restfreq") to 768 MHz, at the input to the RDBEs.

- Q-band (IFnom=6000 MHz):
	- o rf1=lowest frequency of interest; rf2=rf1+512 MHz
		- $\blacksquare$  rf1=42312 (gbt7mm\_c7); 32712 (gbt7mm\_b8); 42912 (gbt7mm\_c8)
	- o lo1=0.5(rf1+rf2)-768 MHz = rf1-512 MHz
	- o LO1 = lo1 (IF1-768) = lo1-5232 MHz
	- $O$  LO2 = IF1 + 10500 768 MHz = 15732 MHz
	- $O$  LO3 = 10500 MHz
- K-band (IFnom=6800 MHz)
	- o rf1=lowest frequency of interest; rf2=rf1+512 MHz
		- rf1=21312 (gbt1cm\_a1); 21512 (gbt1cm\_a2); 21812 (gbt1cm\_a3), 23512 (gbt1cm\_b3)
	- o lo1=0.5(rf1+rf2)+768 MHz = rf1+1024 MHz
	- o LO1 = lo1 + (IF1-768) = lo1+6032 MHz
	- $O$  LO2 = IF1 + 10500 768 MHz = 16532 MHz
	- $O$  LO3 = 10500 MHz
- Ku-band (IFnom=3000 MHz)
	- o rf1=lowest frequency of interest; rf2=rf1+512 MHz
		- $r = rf1=11912$  (gbt2m a2); 14912 (gbt2cm d2)
	- o lo1=0.5(rf1+rf2)-768 MHz = rf1-512 MHz
	- o LO1 = lo1 (IF1-768) = lo1-2232 MHz
	- $O$  LO2 = IF1 + 10500 768 MHz = 12732 MHz
	- $O$  LO3 = 10500 MHz
- X-band, C-band (IFnom=3000 MHz)
	- o rf1=lowest frequency of interest; rf2=rf1+512 MHz
		- rf1=7912 (gbt4cma); 8076 (gbt4cmb); 8376 (gbt4cmc)
		- rf1=3912 (gbt6cma); 4412 (gbt6cmb); 4612 (gbt6cmc)
	- o lo1=0.5(rf1+rf2)+768 MHz = rf1+1024 MHz
	- o LO1 = lo1 + (IF1-768) = lo1+2232 MHz
	- $O$  LO2 = IF1 + 10500 768 MHz = 12732 MHz
	- $O$  LO3 = 10500 MHz
- S-band (IFnom=6000 MHz)
	- o rf1=lowest frequency of interest; rf2=rf1+512 MHz
		- rf1=1680 (gbt16cm); 1876 (gbt13cm); 2076 (gbt13cm\_2)
	- o lo1=bandcenter+768 MHz

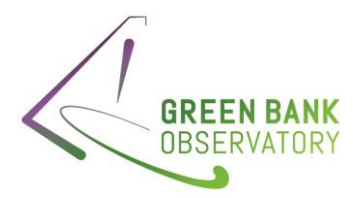

- bandcenter=1832 (gbt16cm); 2132 (gbt13cm); 2332 (gbt13cm\_2)
- o LO1 = lo1 + (IF1-768) = lo1+5232 MHz
- o LO2 = IF1 + 10500 768 MHz = 15732 MHz
- $O$  LO3 = 10500 MH
- L-band (IFnom=3000 MHz)
	- o rf1=lowest frequency of interest; rf2=rf1+512 MHz
		- rf1=1100 (g20cm\_1); 1376 (g20cm\_2)
	- o lo1=bandcenter+768 MHz
		- bandcenter=1832 (g20cm\_1); 2132 (g20cm\_2)
	- o LO1 = lo1 + (IF1-768) = lo1+2232 MHz
	- $O$  LO2 = IF1 + 10500 768 MHz = 13732 MHz
	- $O$  LO3 = 10500 MH
- PF600 (IFnom=1080 MHz)
	- o rf1=512, rf2=690 MHz
	- o lo1=768+768 MHz
	- o LO1 = lo1 + (IF1-768) = lo1+312 MHz
	- o LO2 = IF1 + 10500 768 MHz = 10812 MHz
	- $O$  LO3 = 10500 MH
- PF342 (IFnom=1080 MHz)
	- o rf1=290, rf2=395 MHz
	- o lo1=268+768 MHz
	- o LO1 = lo1 + (IF1-768) = lo1+312 MHz
	- o LO2 = IF1 + 10500 768 MHz = 10812 MHz
	- $O$  LO3 = 10500 MH

## <span id="page-13-0"></span>JPL Radar backend

For the radar backend, the IF conversion is to 720 MHz.

No velocity tracking is done at all.

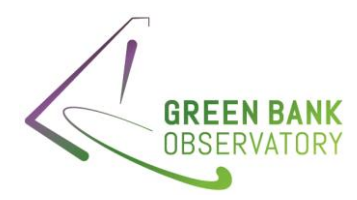

# <span id="page-14-0"></span>4. LO1A Fits File

## <span id="page-14-1"></span>4.1 Primary Header

- RESTFRQ: Rest frequency as given by the observer (Hz).
- IFFREQ: Specified IF center frequency, which depends on the instrumental set-up (Hz). See Sectio[n 3](#page-7-0) for details.
- LOOFFSET: Typically, this is 0.0 Hz, This value indicates the value of LO1 $_{offset}$  in equation (5) of LO1DesignNotes. When non-zero, this value represents a receiver which has an additional mixing stage, which acts as a constant offset in terms of LO frequency. This information is included for engineering purposes only; when non-zero this term will be included in the IF Manager sky frequency formula calculations (Hz).
- LOMULT: This value indicates the LO1 multiplier factor in use. When set to a value other than 1.0, this value represents a frequency multiplier stage between LO and mixer. This information is included for engineering purposes only; when non-unity this term will be included in the IF Manager sky frequency formula calculations.
- REQDPTOL: This is the requested Doppler tracking tolerance in Hz, and is not part of the frequency calculations (Hz). The default value for this is 1 Hz for VEGAS. For he DCR & DCR\_ACF, the tolerance should be set to 10Hz.
- SIDEBAND: This value indicates the LO1 sideband setting. The possible values are ``Upper'', ``Lower'', or ``Test Tone''. Again, this is not used in the calculations, but is here for reference.

## <span id="page-14-2"></span>4.2 State

• FREQOFF: Requested offset for, e.g. frequency switching (Hz)

## <span id="page-14-3"></span>4.3 SouVel

- VELOCITY: Source velocity as given by the observer (m/s)
- VDOT: Source acceleration as given by the observer (m/s/s)
- VDOTDOT: (m/s/s/s)
- VELDEF: Velocity definition, for the velocities given by the observer. The choices are any combination of columns (1) and (2).

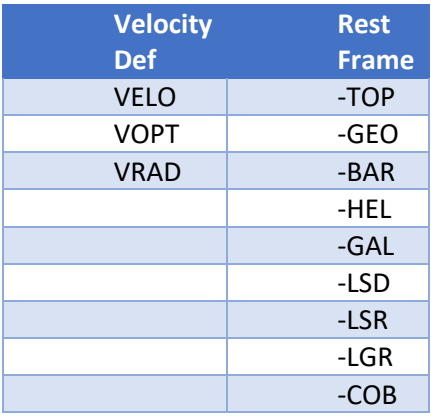

## <span id="page-14-4"></span>4.4 LO1TBL

• LO1FREQ: This is the doppler shifted frequency sent to the LO1A synthesizer, in Hz.

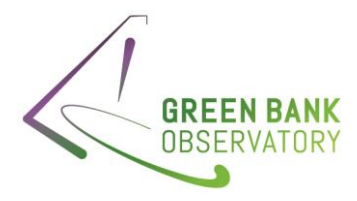

$$
LO1FREQ = \frac{(\pm IFFREQ + f)}{LOMULT} + LOOFFSET
$$

Here, *f* is the frequency shifted rest velocity, in the chosen velocity frame (VRAD-LSR, VOPT-BARY, etc.). The sign (+/-) is chosen based on using the lower (+) or upper (-) sideband. The LO1A frequency is chosen to match the desired IF Frequency.

• VFRAME: This is the radial velocity of the reference frame with respect to the observer in m/s.

$$
VFRAME = V_{frame} - V_{observer}
$$

• RVSYS: This is the relativistic addition of the radial velocities of the source with respect to the observer in m/s. The equations for calculating this are as follows. (Note that the documentation on this equation is inconsistent and incomplete).

 $f = frequency$  at the center channel

$$
f = \begin{cases} \frac{f_0}{\left(1 + \frac{(SRCVEL + VFRAME)}{c}\right)} & \text{Optical velocity definition} \\ f_0 \left(1 - \frac{(SRCVEL + VFRAME)}{c}\right) & \text{Radio velocity definition} \\ \frac{RVSYS}{c} & \frac{1 - \left(\frac{f}{f_0}\right)^2}{1 + \left(\frac{f}{f_0}\right)^2} \end{cases}
$$

# <span id="page-15-0"></span>5. IF Fits File

- BACKEND: This lists the backend used for the observations. This is needed, as the VEGAS backend requires a small change in the frequencies of the hardware.
- SIDEBAND: This is the same as for the LO1A Fits. This value indicates the LO1 sideband setting. The possible values are ``U"(pper) (if the IF frequency is greater than the LO1 value) or ``L"(ower) (otherwise). Again, this is not used in the calculations, but is here for reference.
- CENTER\_IF: This is the center frequency of the nominal IF bandpass, and set by the hardware configuration.
- CENTER\_SKY: This is calculated by the sky frequency formula and shows the relationship between the IF frequency and the sky frequency. Note that IF FITS files do not include the FREQ\_OFF in the formula in the comments.

$$
CENTER_{SKY} = SFF_{SIDEBAND} * IF + SFF_{MULTIPLIER} * L01 + FREQ_OFF + SFF_OFFSET
$$

- BANDWIDTH: This is the nominal bandpass of the data, and is set by the configuration tool.
- **SFF\_MULTIPLIER:** Sky frequency formula multiplier coefficient, as defined in Section [3.](#page-7-0)
- SFF\_SIDEBAND: Sky frequency formula sideband coefficient which demarks if the signal is in the upper or lower sideband (see Sectio[n 3\)](#page-7-0).

11 | P a g e

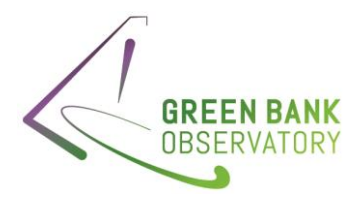

SFF\_OFFSET: Sky frequency formula offset coefficient, which is used to ensure the frequencies reaching the backend are accurate. Note that this value is the result of the LO choices made by the config tool.

# <span id="page-16-0"></span>6. GO Fits File

## <span id="page-16-1"></span>6.1 Primary Header

- VELOCITY: This should be the source velocity as entered by the observer, and should match the value of LO1A VELOCITY.
- VELDEF: This is the same velocity definition as for the LO1A VELDEF.
- SKYFREQ: This is the observers 'intended' sky frequency, which is indicative of the center frequency, but is not used for any calculations. It is intended to be the center point between the highest and lowest center frequencies chosen.

$$
SKYFREQ = \frac{(first \, rest \, freq + delta freq) + (last \, rest \, freq + delta freq)}{2}
$$

• RESTFREQ: This is the rest frequency that matches that used for IF calculations, and should match the LO1A RESTFREQ.

## <span id="page-16-2"></span>6.2 IFWINDOWS

- NCHANS: This comes directly from the VEGAS mode chosen.
- RESTFREQ: This is the rest frequency that matches that used for IF calculations, and should match the LO1A RESTFREQ.
- SUBBAND: This is from the VEGAS mode chosen.
- BACKEND: Backend chosen for observations.

# <span id="page-16-3"></span>7. VEGAS Fits File

If VEGAS is used, the VEGAS keywords must also be considered in the calculations

## <span id="page-16-4"></span>7.1 Primary header

- MODE: This is the VEGAS mode being run, which set many of the parameters in the other keywords. Mapping of VEGAS mode to the keywords can be found in the VEGAS sampling frequencies document.
- CHAN BW: This is the VEGAS mode bandwidth/number of channels. It is defined as:

$$
CHAN_BW = \frac{E_f}{Number\ of\ channels*Number\ of\ polarizations}
$$

• SUB0FREQ through SUB7FREQ: This is the IF3 frequency. The number of SUB[X}FREQ used is equal to the number of spectral windows (1 for modes 1-19, 1-8 for modes 20-29).

## <span id="page-16-5"></span>7.2 Sampler

- CRVAL1: This is equal to the SUB0FREQ value for the bank chosen (Hz). This is referred to as IF3 in the SDFITS file calculations
- CDELT1: This is equal to the absolute value of the CHAN\_BW (Hz)

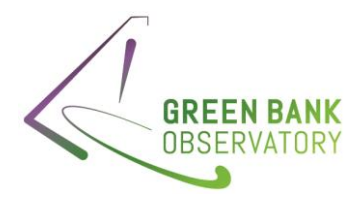

- FREQRES: This is the same as CDELT1 (Hz)
- CRPIX1: The is the central pixel + 1 and corresponds to the pixel which matches CRVAL1. This is not the central pixel, due to a spur which arises in that channel.

## <span id="page-17-0"></span>8. SDFITS Fits File

- BANDWID: This is the bandwidth of the spectral window for the backend of VEGAS bank. It some directly from the backend specification.
- CTYPE1: This is always 'FREQ-OBS'
- CRVAL1: This is calculated by the sky frequency formula and shows the relationship between the IF frequency, as defined by VEGAS, and the sky frequency.

 $CENTER_{SKY} = SFF_{SIDEBAND} * IF3 + SFF_{MULTIPLIER} * L01 + FREQOFF + SFF_OFFSET$ 

- CRPIX1: This is the CRPIX1 value in the VEGAS fits file. This is ignored for DCR data, as there is only one frequency channel.
- CDELT1: This is the CHAN\_BW value in the VEGAS fits file
- VELDEF: This is the LO1A VELDEF value. This is not written for DCR data
- VFRAME: This is the LO1A VFRAME value
- RVSYS: This is the LO1A RVSYS value
- OBSFREQ: Matches CRVAL1 value
- RESTFREQ: GO FITS RESTFREQ value from table; If the GO fits value is not found, it is ½ the total bandwidth. This is not written for DCR data.
- FREQRES: This is the first VEGAS FREQRES value
- SIDEBAND: This is the IF (L). If the value cannot be found, 'U' is given.
- VELOCITY: This is the GO FITS VELOCITY from table. This is not written for DCR data.
- ZEROCHAN: Value needed for the old GBT spectrometer. It is now simply 'NULL'. It is not written for DCR data.
- DOPFREQ: This is the same as the LO1A RESTFREQ value.

## <span id="page-17-1"></span>9. Data Reduction

<span id="page-17-2"></span>One last item to be noted here. All of the calculations here are done to optimally place the observer's frequency of interest in the center of the observing band, and to ensure the correct information is given to allow an observer to map the frequency and channel information within their data. GBTIDL, the current GBT data reduction system, uses this information in only one way - the CRPIX, CRDELT, and CRVAL information is used for all axis in order to map channels to their appropriate value (e.g. frequency). No other information is used, and all doppler, velocity frame, etc. calculations are done internal to the data reduction program itself.

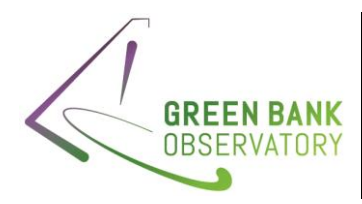

# <span id="page-18-0"></span>10. Previous Documentation

There is a lot of documentation on frequencies, the config tool, and information in the various fits files. Below is a list of all the documentation, including its current location and any issues found, with its accuracy, and listed in order from most recent. Following this table is a list of Modification Requests which appear to relate to the frequency calculations, but which are not relevant to this memo.

Note that there may be more documentation; if so, it should be added to this list for completion.

## <span id="page-18-1"></span>10.1 Relevant Previous Documentation

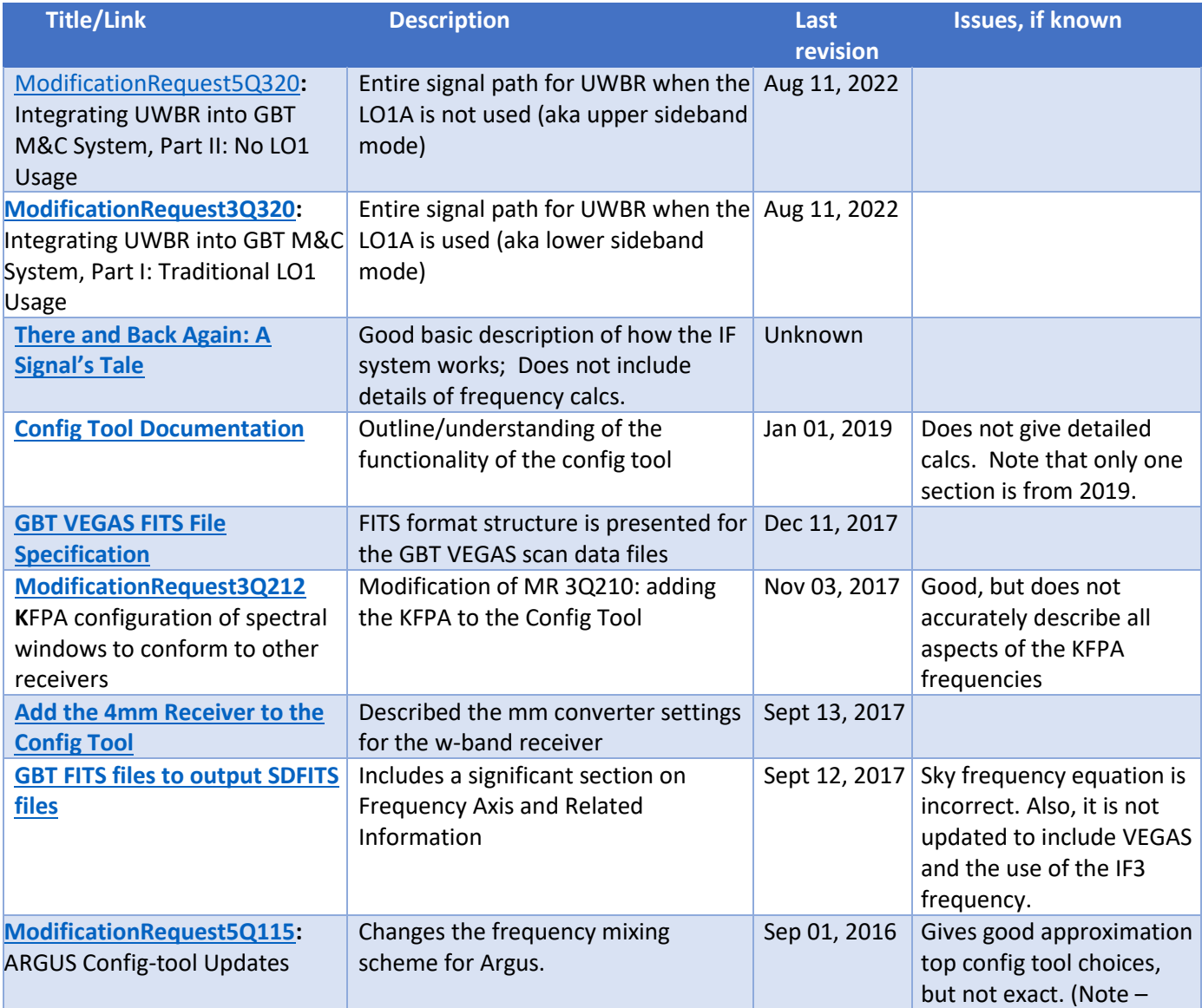

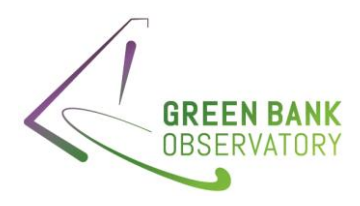

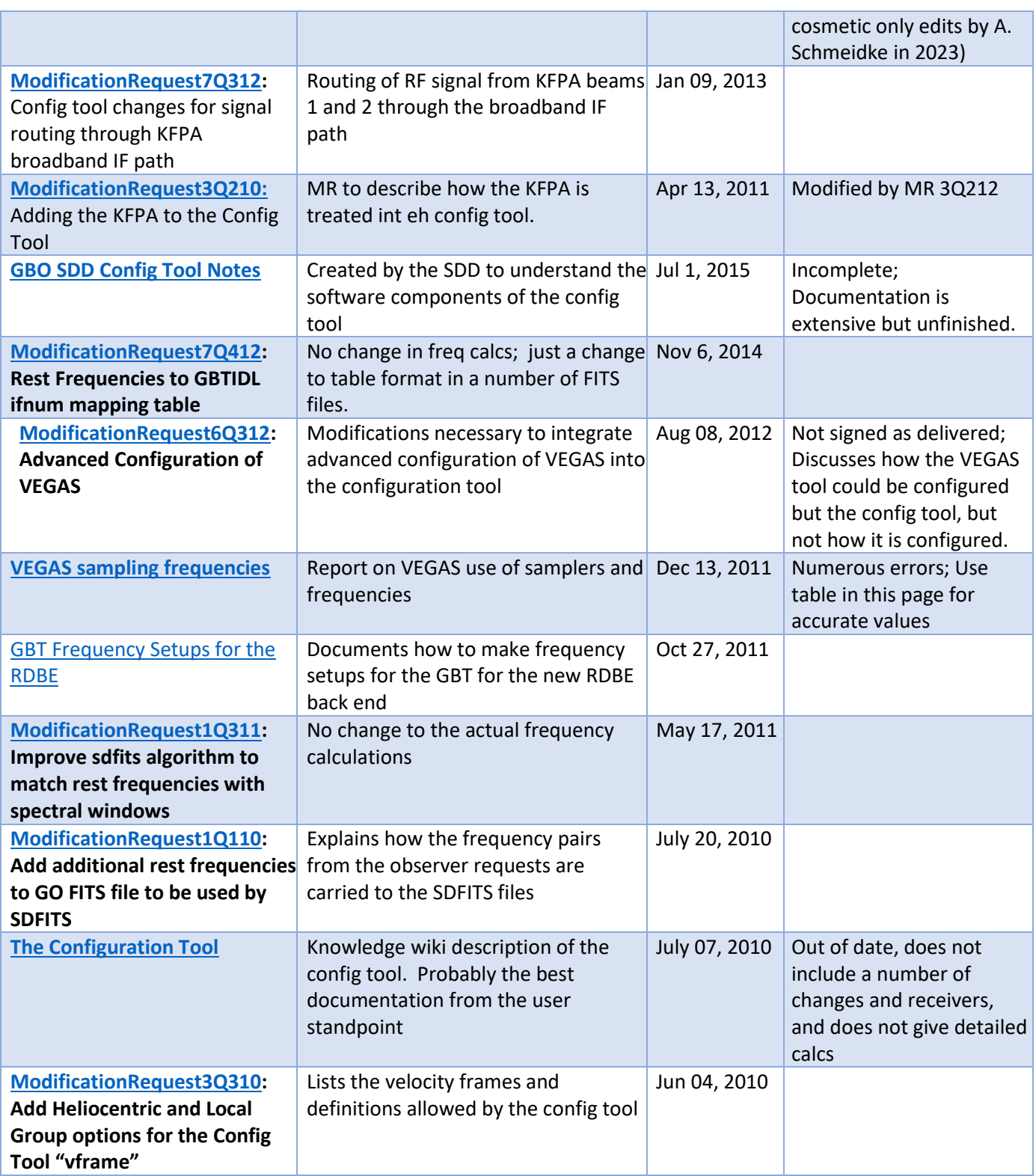

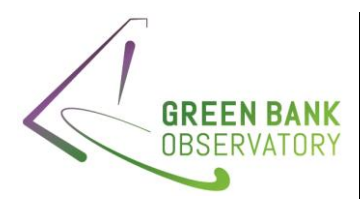

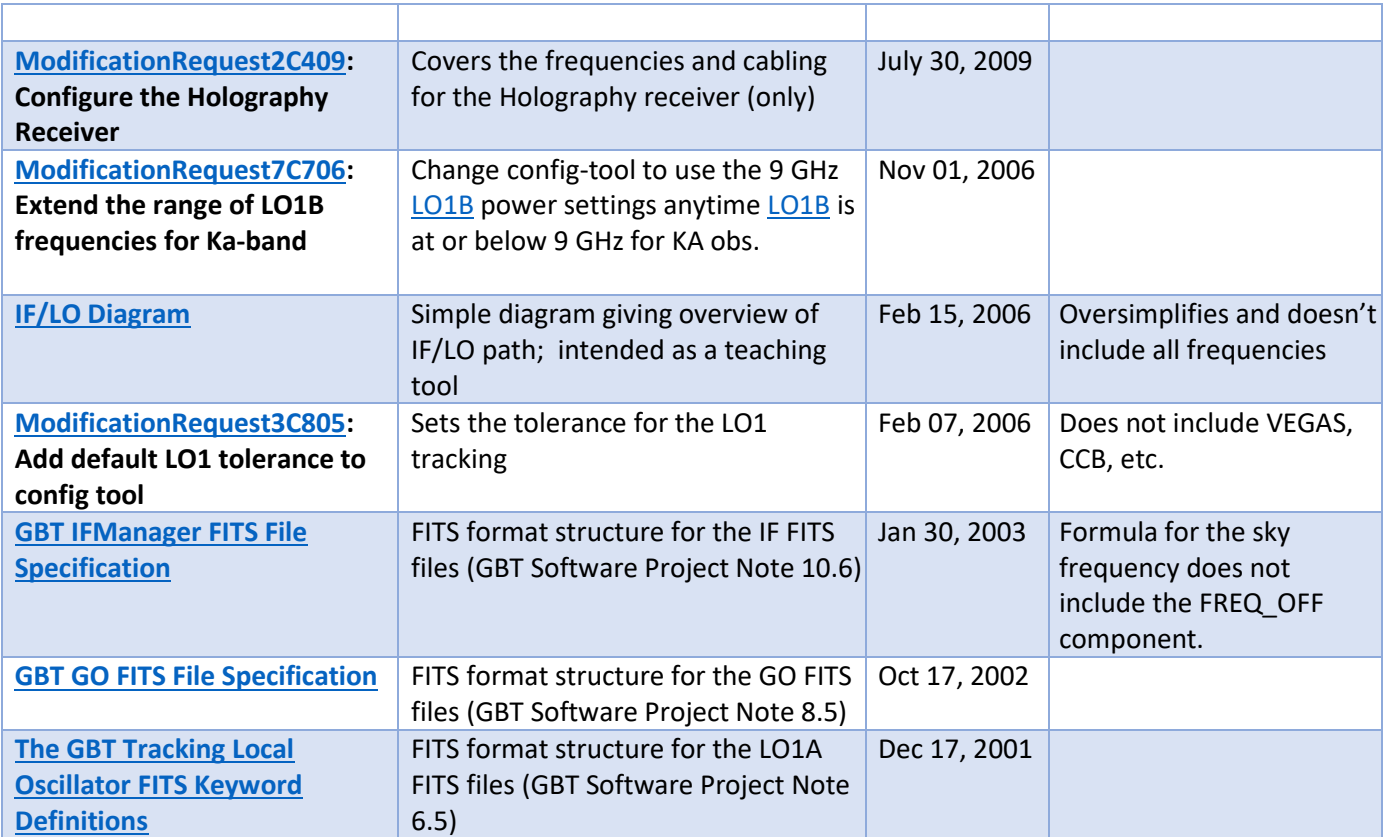

## <span id="page-20-0"></span>10.2 MRs that look like they should be important, but aren't

Listed by year.

<span id="page-20-1"></span>2004

[ModificationRequest10C504:](https://safe.nrao.edu/wiki/bin/view/GB/Software/ModificationRequest10C504) Frequency Conversions for LO - Ka-band - Not written

<span id="page-20-2"></span>2005

- [ModificationRequest7C705:](https://safe.nrao.edu/wiki/bin/view/GB/Software/ModificationRequest7C705) Add Config Tool support for Spigot and Multiple Backend Configurations Spigot is obsolete
- [ModificationRequest12C205-gappy:](https://safe.nrao.edu/wiki/bin/view/GB/Software/ModificationRequest12C205-gappy) Change how GFM Calculates Center Frequency Not written
- [ModificationRequest8C205:](https://safe.nrao.edu/wiki/bin/view/GB/Software/ModificationRequest8C205) Handle DCR Observations at Frequencies Outside Receiver Nominal Range Sinply a check for the observed frequencies.

<span id="page-20-3"></span>2006

• [ModificationRequest5C406:](https://safe.nrao.edu/wiki/bin/view/GB/Software/ModificationRequest5C406) Re-Configure for Large Velocity changes – not signed, likely never implemented

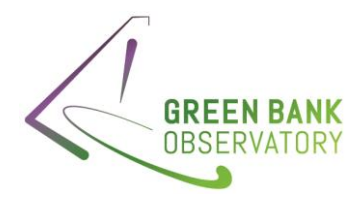

- [ModificationRequest4C606:](https://safe.nrao.edu/wiki/bin/view/GB/Software/ModificationRequest4C606) Config Tool Ka Receiver Manager Modifications changes relevant only for Zpectrometer, which no longer exists as a backend on the GBT.
- [ModificationRequest7C606:](https://safe.nrao.edu/wiki/bin/view/GB/Software/ModificationRequest7C606) Config Tool VLBA\_DAR Modifications cabling changes only; doesn't affect frequencies.
- [ModificationRequest4C806:](https://safe.nrao.edu/wiki/bin/view/GB/Software/ModificationRequest4C806) Configuration Tool Default Value Changes applies to spectral processor only, which is no longer available on the GBT.

#### <span id="page-21-0"></span>2007

- •
- [ModificationRequest12C107:](https://safe.nrao.edu/wiki/bin/view/GB/Software/ModificationRequest12C107) Config Tool: Multiple Back Ends may include VLBA changes cabling, not frequencies
- [ModificationRequest10C107:](https://safe.nrao.edu/wiki/bin/view/GB/Software/ModificationRequest10C107) Proper Setting of LO1 B Frequency To Avoid Interference appears to only set the switches for the LO1A, LO1B, etc. Note that the MR was never completed, and is not signed. It is likely not actually implemented.
- •
- [ModificationRequest10C507:](https://safe.nrao.edu/wiki/bin/view/GB/Software/ModificationRequest10C507) config\_tool Changes Regarding LO1B/mm-wave Converters not signed, and so presumably not implemented.
- [ModificationRequest7C507:](https://safe.nrao.edu/wiki/bin/view/GB/Software/ModificationRequest7C507) config\_tool Changes Related to Ka Manager Changes not signed, and so presumably not implemented.
- [ModificationRequest8C507:](https://safe.nrao.edu/wiki/bin/view/GB/Software/ModificationRequest8C507) IF Manager Changes Related to Ka Manager Changes– not signed, and so presumably not implemented.

## <span id="page-21-1"></span>2009

• [ModificationRequest19C509:](https://safe.nrao.edu/wiki/bin/view/GB/Software/ModificationRequest19C509) KFPA Configuration Script Development– not signed, and so presumably not implemented.

## <span id="page-21-2"></span>2011

- [ModificationRequest7Q111:](https://safe.nrao.edu/wiki/bin/view/GB/Software/ModificationRequest7Q111) Config Tool Changes for VLBI cabling changes only, for the Mark V backend.
- [ModificationRequest7Q411:](https://safe.nrao.edu/wiki/bin/view/GB/Software/ModificationRequest7Q411) Changes to the configuration tool in support of VEGAS discussed frequenciy pairs for the config tool, but not path routing.

## <span id="page-21-3"></span>2012

• [ModificationRequest10Q212:](https://safe.nrao.edu/wiki/bin/view/GB/Software/ModificationRequest10Q212) Modifications to RunVLBI for W-band configuration – does not provide information about signal routing.

## <span id="page-21-4"></span>2014

• [ModificationRequest5Q414:](https://safe.nrao.edu/wiki/bin/view/GB/Software/ModificationRequest5Q414) Upgrades to the Config Tool for VEGAS – remove if3 offset to avoid spike – accurate, but does not describe frequency choices or routing.

## <span id="page-21-5"></span>2016

• [ModificationRequest4Q116:](https://safe.nrao.edu/wiki/bin/view/GB/Software/ModificationRequest4Q116) Software Modifications to Increase C-Band Bandwidth ; This should be the MR to note the changes implemented with the c-band expansion, but it is neither filled out nor signed.

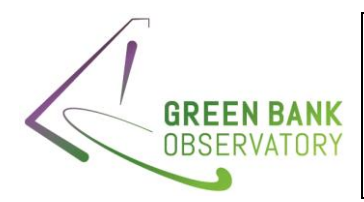

#### <span id="page-22-0"></span>2020

• [ModificationRequest03Q120:](https://safe.nrao.edu/wiki/bin/view/GB/Software/ModificationRequest03Q120) UWBR Configtool Changes – IF routing plans for UWBR – this has been supplanted by ModificationRequest3Q320, ModificationRequest4Q320, ModificationRequest5Q320

<span id="page-22-1"></span>2021

• [ModificationRequest2Q320:](https://safe.nrao.edu/wiki/bin/view/GB/Software/ModificationRequest2Q320) Auto procedures proper frequency and beam configuration – this fixes issues with Auto procedures setting the requested frequencies correctly.

## <span id="page-22-2"></span>11. Examples

Note that calculations from examples are done by hand. As a result, differences in the values at low levels are due to rounding differences.

## <span id="page-22-3"></span>11.1 Example 1: L-band, Frequency Switching, No Source Velocity, One Bank , VEGAS

## (VRAD\_LSR)

Files: AGBT23A\_344\_29, Scan #6 (2023\_06\_23\_08:13:22)

<span id="page-22-4"></span>Observer Request:

- Receiver = "Rcvr1\_2"
- nwin=1
- restfreq=1420.4058
- deltafreq = 0.0
- bandwidth  $= 11.72$
- swtype = "fsw"
- swfreq=-2.0,2.0
- velocity=0.0
- vframe="lsrk"
- vdef="radio"

## <span id="page-22-5"></span>LO1A Fits

- RESTFREQ: 1.4204058000E+09 (entered by observer)
- IFFREQ: 3.00000E+09 (set by hardware; see nominal IF in lookup table, Section 4)
- LOOFFSET: 0.00000E+00 (set by hardware)
- LOMULT: 1.0000E+00 (set by hardware; see lookup table, Section 4)
- REQDPTOL: 1.0000E+00
- FREQOFF: -2.00E6 (1st state; entered by observer)
- VELOCITY: 0.00E+00 (entered by observer)
- VDOT: 0.00E+00 (entered by observer)
- VDOTDOT: 0.00E+00 (entered by observer)

18 | P a g e

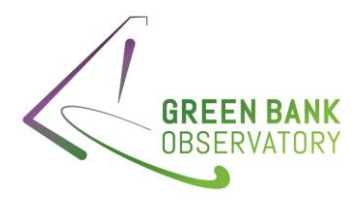

• LO1FREQ: 4.420554383000E+09 (calculated)

$$
LO1FREQ = \frac{(IFFREQ + f)}{LOMULT} + LOOFFSET
$$

•  $LO1FREQ = (3.000x10^9 + 1.4204058x10^9(1 - \frac{-3.13589223581x10^4}{3.00703450x10^8})$  $\frac{2.13389223381 \times 10^{8}}{2.99792458 \times 10^{8}}$ ) /1.0 + 0.00

$$
LO1FREQ = 4.420554x10^9
$$

- VFRAME: -3.135892235810E+04 (Determined by JPL ephemeris and based on VELDEF, Time, and source position)
- RVSYS: -3.135892235810E+04 (calculated)

$$
f = f_0 \left( 1 - \frac{(SRCVEL + VFRAME)}{c} \right) = 1.4204058x10^9 \left( 1 - \frac{-3.13589223581x10^4}{2.99792458x10^8} \right) = 1.4205543774x10^9
$$
  
RVSYS =  $c \frac{1 - (f_{f_0})^2}{1 + (f_{f_0})^2} = 2.99792458x10^8 \frac{1 - (1.4205543774x10^9/_{1.4204058x10^9})^2}{1 + (1.4205543774x10^9/_{1.4204058x10^9})^2} = -3.135728x10^4$ 

- VELDEF: 'VRAD-LSR' (set by observer)
- SIDEBAND: 'LOWER' (set by hardware; see lookup table, Section 4)

#### <span id="page-23-0"></span>IF Fits:

- BACKEND: VEGAS (set by observer)
- SIDEBAND: L (set by hardware; see lookup table, Section 4)
- CENTER\_IF: 2.5000E+08 (set by hardware)
- BANDWIDTH: 2.000E+07 (set by configuration)
- SFF\_MULTIPLIER: 1.000E+00 (set by hardware; see lookup table, Section 4)
- SFF\_SIDEBAND: -1.000E+00 (set by hardware)
- SFF\_OFFSET: -2.75000E+09 (set by hardware)
- CENTER\_SKY 1.418554E+09 (calculated)

$$
CENTER_{SKY} = SFF_{SIDEBAND} * IF + SFF_{MULTIPLIER} * L01 + FREQOFF + SFF\_OFFSET
$$

 $\text{CENTER}_{SKY} = -1.0 * 2.5 \times 10^8 + 1.0 * (4.42055438300 \times 10^9) - 2.000 \times 10^6 + (-2.75 \times 10^9)$ 

$$
CENTER_{SKY} = 1.418554240x10^9
$$

#### <span id="page-23-1"></span>GO Fits:

- VELOCITY: 0.0 (set by observer)
- VELDEF: 'VRAD-LSR' (set by observer)
- SKYFREQ: 1420405800.0 (equal to RESTFREQ, as there is only one observing band)

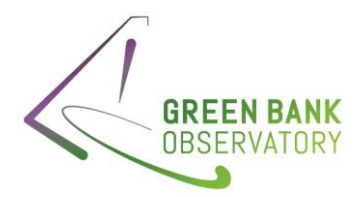

- RESTFREQ: 1420405800.0 (set by observer)
- NCHANS: 32768 (set by observer; VEGAS mode 15)
- RESOLN 4.000000000E+02 (channel resolution, set by VEGAS mode 15, in Hz)
- RESTFREQ: 1.420405800000E+09 (set by observer)
- SUBBAND: 0 (set by VEGAS mode)
- BACKEND: 'VEGAS'

<span id="page-24-0"></span>VEGAS Fits:

- MODE: 15
- CHAN\_BW: -357.627868652344 (calculated)

$$
CHAN\ BW = \frac{Effective\ Sample\ Frequency}{\boxed{1.2 \cdot 1.2 \cdot 1.2 \
$$

$$
L^{BW} = \frac{Number\ of\ channels \ast\ Number\ of\ polarizations}{Number\ of\ polarizations}
$$

$$
CHAN_{BW} = \frac{\left(\frac{750. \times 10^6}{32}\right)}{(32768 \times 2)} = 357.628 Hz
$$

- SUB0FREQ: 250030517.578125 (set by VEGAS mode chosen)
- CRVAL1 (IF3): 2.500305175781E+08 (calculated) CRVAL1=SUB[X}FREQ; This is for Bank 0

$$
CRVAL1 = SUB0FREQ = 250030517.578125
$$

• CDELT1: 3.576278686523E+02 (calculated)

$$
CDELT1 = abs(CHAN_{BW}) = 357.627868652344
$$

• FREQRES: 3.576278686523E+02 (calculated)

 $FREORES = CDELT1 = 357.627868652344$ 

• CRPIX1: 1.6385E+04 (calculated)

$$
CRPIX1 = \frac{Number\ of\ channels}{2} + 1 = 16385
$$

## <span id="page-24-1"></span>**SDFITS**

- BANDWID: 1.171875000E+07 (This is the bandwidth of VEGAS mode 15.)
- CTYPE1: 'FREQ-OBS' (predefined to 'FREQ-OBS' always)
- CRVAL1: 1.418523864422E+09 (calculated)

$$
CRVAL1 = SFFSIDEBAND * IF3 + SFFMULTIPLIER * L01 + FREQOFF + SFF_OFFSET
$$

 $CRVAL1 = -1.0 * 2.500305175781x10^8 + 1.0 * 4.42055438300x10^9 - 2.000x10^6 + (-2.75x10^9)$ 

$$
CENTER_{SKY} = 1.41852364x10^9
$$

- CRPIX1: 1.6385000E+04 (VEGAS CRPIX1 value)
- CDELT1: -3.576278686523E+02 (VEGAS CHAN\_BW value)
- VELDEF: RADI-LSR (Set by observer; LO1A VELDEF value)

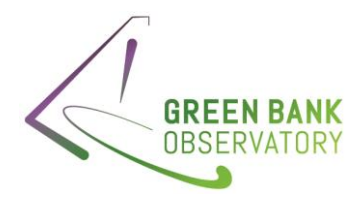

- VFRAME: -3.135880066939E+04 (LO1A VFRAME value)
- RVSYS: -3.135880066939E+04 (LO1A RVSYS value)
- OBSFREQ: 1.418523864422E+09 (matches SDFITS CRVAL1)
- RESTFREQ: 1.4204058000E+09 (LO1A RSTFRQ value)
- FREQRES: 3.576278686523E+02 (VEGAS 1<sup>st</sup> FREQRES value)
- SIDEBAND: 'L' (IF SIDEBAND value)
- VELOCITY: 0.000E+00 (GO VELOCITY value)
- DOPFREQ: 1.4204058000E+09 (matches LO1A RESTFREQ value)

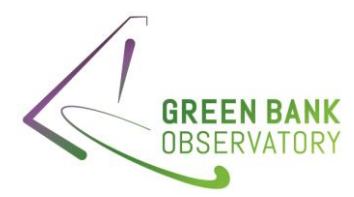

<span id="page-26-0"></span>11.2 Example 2: L-band, Total Power, With Source Velocity, One Bank, VEGAS (VOPT\_LSR) Files: AGBT22B\_065\_40, Scan #6 (2022\_12\_29\_21:28:24)

#### <span id="page-26-1"></span>Observer Request:

- Receiver = "Rcvr1\_2"
- restfreq=1420.4058, 1420.4058
- $\bullet$  deltafreq = -0, -0
- $\bullet$  bandwidth = 23.44
- swtype = "none"
- swfreq=0.0,0.0
- velocity=0.0
- vframe="lsrk"
- vdef="Optical"

#### <span id="page-26-2"></span>LO1A Fits

- RESTFREQ: 1.4204058000E+09 (entered by observer)
- IFFREQ: 3.00000E+09 (set by hardware; see nominal IF in lookup table, Section 4)
- LOOFFSET: 0.00000E+00 (set by hardware)
- LOMULT: 1.0000E+00 (set by hardware; see lookup table, Section 4)
- FREQOFF: 0.00E+00 (set by observer)
- VELOCITY: 5.6880E+06 (entered by observer)
- VDOT: 0.00E+00 (entered by observer)
- VDOTDOT: 0.00E+00 (entered by observer)
- LO1FREQ: 4.393934378E+09 (calculated)

 $LO1FREQ = (IFFREQ + f + LOOFFSET)/LOMUL$ 

• 
$$
LO1FREQ = (3.000x10^{9} + \frac{1.4204058x10^{9}}{(1 + \frac{5.6880x10^{6} + 5.090582639018x10^{3}}{2.99792458x10^{8}})} + 0.0)/1.0
$$

$$
LO1FREQ = 4.393934848x10^9
$$

- VFRAME: 5.090582639018E+03 (Determined by JPL ephemeris and based on VELDEF, Time, and source position)
- RVSYS: 5.6391387431641E+06 (calculated)

$$
f = f_0 / \left( 1 + \frac{(SRCVEL + VFRAME)}{c} \right) = 1.4204058 \times 10^9 / \left( 1 + \frac{5.6880 \times 10^6 + 5.090582639018 \times 10^3}{2.99792458 \times 10^8} \right)
$$
  
= 1.3939348297 $\times$ 10<sup>9</sup>

$$
RVSYS = c \frac{1 - (f_{f_0})^2}{1 + (f_{f_0})^2} = 2.99792458 \times 10^8 \frac{1 - (1.3939348297 \times 10^9/_{1.4204058 \times 10^9})^2}{1 + (1.3939348297 \times 10^9/_{1.4204058 \times 10^9})^2} = 5.390439492 \times 10^6
$$

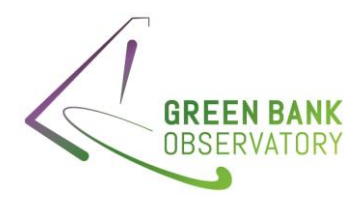

- VELDEF: 'VOPT-LSR'
- SIDEBAND: 'LOWER'

#### <span id="page-27-0"></span>IF Fits:

- BACKEND: VEGAS
- SIDEBAND: L
- CENTER\_IF: 2.5000E+08 (set by hardware)
- BANDWIDTH: 8.000E+07 (set by observer)
- SFF\_MULTIPLIER: 1.000E+00 (set by hardware)
- SFF\_SIDEBAND: -1.000E+00 (set by hardware)
- SFF\_OFFSET: -2.75000E+09 (set by hardware)
- CENTER\_SKY 1.393934E+09 (calculated)

$$
CENTER_{SKY} = SFF_{SIDEBAND} * IF + SFF_{MULTIPLIER} * L01 + FREQOFF + SFF\_OFFSET
$$

 $\text{CENTER}_{SKY} = -1.0 * 2.5 \times 10^8 + 1.0 * 4.393934 \times 10^9 + (-2.75 \times 10^9)$ 

 $CENTER_{SKY} = 1.393934x10^{9}$ 

#### <span id="page-27-1"></span>GO Fits:

- BANDWIDTH: 2.344000E+07
- VELOCITY: 5688000.0 (set by observer)
- VELDEF: 'VOPT-LSR' (set by observer)
- SKYFREQ: 1420405800.0 (equal to RESTFREQ, as there is only one observing band)
- RESTFREQ: 1420405800.0 (set by observer)
- NCHANS: 32768 (set by observer; VEGAS mode 10)
- RESOLN 7.000000000E+02 (set by observer; VEGAS mode 10)
- RESTFREQ: 1.420405800000E+09 (set by observer)
- SUBBAND: 0 (set by VEGAS mode)
- BACKEND: 'VEGAS'

#### <span id="page-27-2"></span>VEGAS Fits:

- MODE: 10
- CHAN\_BW: -715.255737304688 (calculated)

$$
CHAN_BW = \frac{Effective \, Sample \, Frequency}{Number \, of \, channels * Number \, of \, polarizations}
$$
\n
$$
CHAN_{BW} = \frac{\left(\frac{1500.0x10^6}{32}\right)}{(32768 * 2)} = 715.2557373 \, Hz
$$

- SUB0FREQ: 249938964.84375 (set by VEGAS mode chosen)
- CRVAL1 (IF3): 2. 499389648438 1E+08 (calculated)
- CRVAL1=SUB[X}FREQ; This is for Bank 0

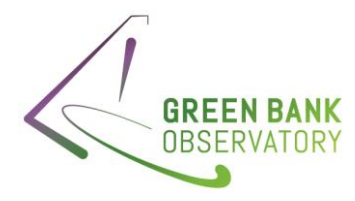

- $C{{\cal R}{V}}AL1 = SUBOFREO = 249938964.8375$
- CDELT1: 7.15255737304E+02 (calculated)  $CDELT1 = abs(CHAN_{BW}) = 715.2557373$ 
	- FREQRES: 7.15255737304E+02 (calculated)

 $FREORES = CDELT1 = 715.2557373$ 

• CRPIX1: 1.6385E+04 (calculated)

$$
CRPIX1 = \frac{Number\ of\ channels}{2} + 1 = 16385
$$

#### <span id="page-28-0"></span>**SDFITS**

- BANDWID: 2.3437500E+07 (This is the bandwidth of VEGAS mode 10.)
- CTYPE1: 'FREQ-OBS' (predefined to 'FREQ-OBS' always)
- CRVAL1: 1.393995413156E+09 (calculated)

$$
CRVAL1 = SFFSIDEBAND * IF3 + SFFMULTIPLIER * L01 + FREQOFF + SFF_OFFSET
$$

 $CRVAL1 = -1.0 * 2.499389648375x10<sup>8</sup> + 1.0 * 4.393934378x10<sup>9</sup> - 0.0 + (-2.75x10<sup>9</sup>)$ 

 $CENTER_{SKY} = 1.393995264x10^9$ 

- CRPIX1: 1.6385000E+04 (VEGAS CRPIX1 value)
- CDELT1: -7.152557373047E+02 (VEGAS CHAN\_BW value)
- VELDEF: OPTI-LSR (Set by observer; LO1A VELDEF value)
- VFRAME: 5.090582639018E+03 (LO1A VFRAME value)
- RVSYS: 5.639138743164E+06 (LO1A RVSYS value)
- OBSFREQ: 1.393995413156E+09 (matches SDFITS CRVAL1)
- RESTFREQ: 1.4204058000E+09 (LO1A RSTFRQ value)
- FREQRES: 7.15255737304E+02 (VEGAS 1<sup>st</sup> FREQRES value)
- SIDEBAND: 'L' (IF SIDEBAND value)
- VELOCITY: 5.6880000E+06 (GO VELOCITY value)
- DOPFREQ: 1.4204058000E+09 (matches LO1A RESTFREQ value)

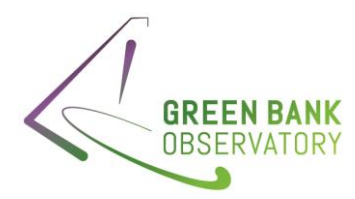

<span id="page-29-0"></span>11.3 Example 3: L-band, Total Power, No Source Velocity, Multiple Banks, VEGAS (VOPT\_LSR) Files: AGBT22B\_065\_04, Scan #5 (2022\_08\_10\_04:31:47)

Here, looking at all eight VEGAS band (A-H), as each is offset in frequency

## <span id="page-29-1"></span>Observer Request:

- Receiver: Rcvr1\_2; VEGAS backend;
- Obs mode: Total power; No freq switch;
- Velocity: LSRK, Optical definition
- Backend: VEGAS, 32768 chan, 23.44 MHz bandwidth
- Rest freq = 1420.4058, 1420.4058, 1420.4058, 1420.4058, 1420.4058, 1420.4058, 1420.4058, 1420.4058,
- Deltafreq=-0,-20,-40,-60,-80,-100,-120,-140

## <span id="page-29-2"></span>LO1A Fits

- RESTFREQ: 1.4204058000E+09 (entered by observer)
- IFFREQ: 2.93000E+09 (set by hardware)
- LOOFFSET: 0.00000E+00 (set by hardware)
- LOMULT: 1.0000E+00 (set by hardware)
- FREQOFF: 0.00E+00 (set by observer)
- VELOCITY: 0.0000E+00 (entered by observer)
- VDOT: 0.00E+00 (entered by observer)
- VDOTDOT: 0.00E+00 (entered by observer)
- LO1FREQ: 4.350509459000E+09 (calculated)

$$
LO1FREQ = \frac{(IFFREQ + f)}{LOMULT} + LOOFFSET
$$

• 
$$
LO1FREQ = (2.93000x10^{9} + \frac{1.4204058x10^{9}}{(1 + \frac{-2.187807256264x10^{4}}{2.99792458x10^{8}})}) + 0.0
$$

$$
LO1FREQ = 4.350509056x10^9
$$

- VFRAME: -2.187807256264E+04 (Determined by JPL ephemeris and based on VELDEF, Time, and source position)
- RVSYS: -2.187807256264E+04 (calculated)

$$
f = f_0 / \left( 1 + \frac{(SRCVEL + VFRAME)}{c} \right) = 1.4204058 \times 10^9 / \left( 1 + \frac{0.0 - 2.187807256264 \times 10^4}{2.99792458 \times 10^8} \right)
$$
  
= 1.4205094651 \times 10^9

$$
RVSYS = c \frac{1 - (f_{f_0})^2}{1 + (f_{f_0})^2} = 2.99792458 \times 10^8 \frac{1 - (1.4205094651 \times 10^9/_{1.4204058 \times 10^9})^2}{1 + (1.4205094651 \times 10^9/_{1.4204058 \times 10^9})^2} = -2.1878870865 \times 10^4
$$

25 | P a g e

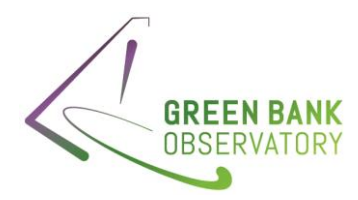

- VELDEF: 'VOPT-LSR'
- SIDEBAND: 'LOWER'

#### <span id="page-30-0"></span>IF Fits:

- BACKEND: VEGAS
- SIDEBAND: L
- CENTER\_IF: (set by hardware configuration)
	- o Bank A: 3.502547E+08
	- o Bank B: 3.302547E+08
	- o Bank C: 3.102547E+08
	- o Bank D: 2.902547E+08
	- o Bank E: 2.750000E+08
	- o Bank F: 2.650000E+08
	- o Bank G: 2.550000E+08
	- o Bank H: 2.450000E+08
- BANDWIDTH: (set by hardware configuration)
	- o Bank A-D: 2.594905E+08
	- o Bank E: 2.500000E+08
	- o Bank F: 2.300000E+08
	- o Bank G: 2.100000E+08
	- o Bank H: 1.900000E+08
- SFF\_MULTIPLIER: 1.000E+00 (set by hardware)
- SFF\_SIDEBAND: -1.000E+00 (set by hardware)
- SFF\_OFFSET: (set by hardware configuration)
	- o Bank A: -2.68000E+09
	- o Bank B: -2.70000E+09
	- o Bank C: -2.72000E+09
	- o Bank D: -2.74000E+09
	- o Bank E: -2.76000E+09
	- o Bank F: -2.78000E+09
	- o Bank G: -2.80000E+09
	- o Bank H: -2.82000E+09
- CENTER SKY: (calculated)
	- o Bank A-D: 1.320255E+09
	- o Bank E: 1.315510E+09
	- o Bank F: 1.305510E+09
	- o Bank G: 1.295510E+09
	- o Bank H: 1.285510E+09

 $CENTER_{SKY} = SFF_{SIDERAND} * IF + SFF_{MULTIPIJER} * L01 + FREQOFF + SFF\_OFFSET$ 

o Calculation, Bank A:

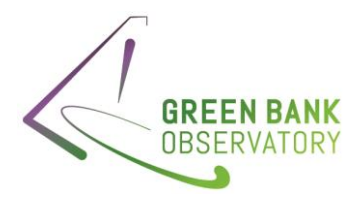

 $\text{CENTER}_{SKY} = -1.0 * 3.502547 \text{x} 10^8 + 1.0 * 4.350509459 \text{x} 10^9 + 0.0 + (-2.68 \text{x} 10^9)$  $CENTER_{SKY} = 1.320254976x10^9$ 

o Calculation, Bank B:

$$
CENTER_{SKY} = -1.0 * 3.302547x10^{8} + 1.0 * 4.350509459x10^{9} + 0.0 + (-2.70x10^{9})
$$

$$
CENTER_{SKY} = 1.320254976x10^{9}
$$

o Calculation, Bank C:

$$
CENTER_{SKY} = -1.0 * 3.102547x10^{8} + 1.0 * 4.350509459x10^{9} + 0.0 + (-2.72x10^{9})
$$

$$
CENTER_{SKY} = 1.320254976x10^{9}
$$

o Calculation, Bank D:

$$
CENTER_{SKY} = -1.0 * 2.902547x10^{8} + 1.0 * 4.350509459x10^{9} + 0.0 + (-2.74x10^{9})
$$

$$
CENTER_{SKY} = 1.320254976x10^{9}
$$

o Calculation, Bank E:

$$
CENTER_{SKY} = -1.0 * 2.750000x10^{8} + 1.0 * 4.350509459x10^{9} + 0.0 + (-2.76x10^{9})
$$

$$
CENTER_{SKY} = 1.315509504x10^{9}
$$

o Calculation, Bank F:

$$
CENTER_{SKY} = -1.0 * 2.650000x10^{8} + 1.0 * 4.350509459x10^{9} + 0.0 + (-2.78x10^{9})
$$

$$
CENTER_{SKY} = 1.305509632x10^{9}
$$

o Calculation, Bank G:

$$
CENTER_{SKY} = -1.0 * 2.550000x10^{8} + 1.0 * 4.350509459x10^{9} + 0.0 + (-2.80x10^{9})
$$

$$
CENTER_{SKY} = 1.295509504x10^{9}
$$

o Calculation, Bank F:

$$
CENTER_{SKY} = -1.0 * 2.450000x10^{8} + 1.0 * 4.350509459x10^{9} + 0.0 + (-2.82x10^{9})
$$

 $CENTER_{SKY} = 1.285509632x10^9$ 

#### <span id="page-31-0"></span>GO Fits:

- BANDWIDTH: 2.344000E+07
- VELOCITY: 0.0 (set by observer)
- VELDEF: 'VOPT-LSR' (set by observer)
- SKYFREQ: 1350405800.0 (calculated)

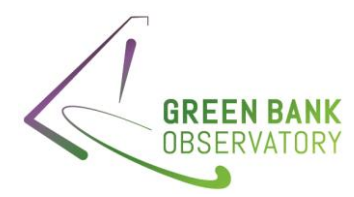

- $\circ$  In the GO fits file, the deltafreq (MHz) = -0, -20, -40, -60, -80, -100, -120, -140
- o In the same file, the restfreq (MHz) = 1420.4058, 1420.4058, 1420.4058, 1420.4058, 1420.4058, 1420.4058, 1420.4058, 1420.4058

$$
SKYFREQ = \frac{(first rest freq + delta freq) + (last rest freq + delta freq)}{2}
$$

$$
SKYFREQ = \frac{(1420.4058000 - 0) + (1420.4058000 - 140)}{2}
$$

 $SKYFREQ = 1420.40580.0 - 70.0 = 1350.4058000$ 

- RESTFREQ: 1420405800.0 (set by observer)
- NCHANS: 32768 (set by observer; VEGAS mode 10)
- RESOLN 7.000000000E+02 (set by observer; VEGAS mode 10)
- RESTFREQ: 1.420405800000E+09 (set by observer)
- SUBBAND: 0 (set by VEGAS mode)
- BACKEND: 'VEGAS'

#### <span id="page-32-0"></span>VEGAS Fits:

- MODE: 10
- CHAN\_BW: -715.255737304688 (calculated)

$$
CHAN_BW = \frac{1500.0 \times 10^6}{Number of channels * Number of polarizations}
$$

$$
CHAN_{BW} = \frac{\left(\frac{1500.0 \times 10^6}{32}\right)}{(32768 * 2)} = 715.2557373 Hz
$$

- SUB0FREQ: 249938964.84375 (set by VEGAS mode chosen)
- CRVAL1 (IF3): 2.49938964843751E+08 (calculated) CRVAL1=SUB[X}FREQ; This is for Bank 0

$$
CRVAL1 = SUBOFREQ = 249938964.8375
$$

• CDELT1: 7.152557373047E+02 (calculated)

$$
CDELT1 = abs(CHAN_{BW}) = 715.2557373
$$

• FREQRES: 7.15255737304E+02 (calculated)

$$
FREQRES = CDELT1 = 715.2557373
$$

• CRPIX1: 1.6385E+04 (calculated)

$$
CRPIX1 = \frac{Number\ of\ channels}{2} + 1 = 16385
$$

#### <span id="page-32-1"></span>**SDFITS**

- BANDWID: 2.3437500E+07 (This is the bandwidth of VEGAS mode 10.)
- CTYPE1: 'FREQ-OBS' (predefined to 'FREQ-OBS' always)

28 | P a g e

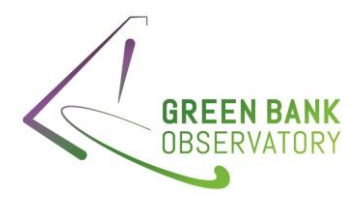

- CRVAL1: (calculated)
	- o Bank A: 1.420570494156E+09
	- o Bank B: 1.400570494156E+09
	- o Bank C: 1.380570494156E+09
	- o Bank D: 1.360570494156E+09
	- o Bank E: 1.340570494156E+09
	- o Bank F: 1.320570494156E+09
	- o Bank G: 1.300570494156E+09
	- o Bank H: 1.280570494156E+09

Calculation:

$$
CRVAL1 = SFFSIDEBAND * IF3 + SFFMULTIPLIER * L01 + FREQOFF + SFF_OFFSET
$$

o Bank A:

$$
CRVAL1 = -1.0 * 2.499389648375 \times 10^8 + 1.0 * 4.350509459 \times 10^9 + 0.0 + (-2.68000 \times 10^9)
$$

 $CENTER_{SKY} = 1.420570624x10<sup>9</sup>$ 

o Bank B:

$$
CRVAL1 = -1.0 * 2.499389648375 \times 10^8 + 1.0 * 4.350509459 \times 10^9 - 0.0 + (-2.70 \times 10^9)
$$

$$
CENTER_{SKY} = 1.400570624x10^9
$$

o Bank C:

$$
CRVAL1 = -1.0 * 2.499389648375 \times 10^8 + 1.0 * 4.350509459 \times 10^9 - 0.0 + (-2.72 \times 10^9)
$$
  

$$
CENTER_{SKY} = 1.380570625 \times 10^9
$$

o Bank D:

$$
CRVAL1 = -1.0 * 2.499389648375x10^{8} + 1.0 * 4.350509459x10^{9} - 0.0 + (-2.74x10^{9})
$$
  

$$
CENTER_{SKY} = 1.360570624x10^{9}
$$

o Bank E:

$$
CRVAL1 = -1.0 * 2.499389648375 \times 10^8 + 1.0 * 4.350509459 \times 10^9 - 0.0 + (-2.76 \times 10^9)
$$
  

$$
CENTER_{SKY} = 1.340570624 \times 10^9
$$

o Bank F:

$$
CRVAL1 = -1.0 * 2.499389648375 \times 10^8 + 1.0 * 4.350509459 \times 10^9 - 0.0 + (-2.78 \times 10^9)
$$
  

$$
CENTER_{SKY} = 1.3320570624 \times 10^9
$$

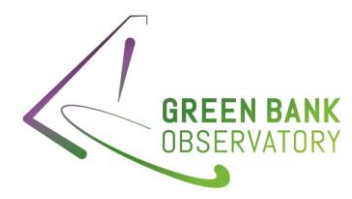

o Bank G:

 $CRVAL1 = -1.0 * 2.499389648375x10^8 + 1.0 * 4.350509459x10^9 - 0.0 + (-2.80x10^9)$ 

 $CENTER_{SKV} = 1.300570624x10^9$ 

o Bank H:

 $CRVAL1 = -1.0 * 2.499389648375x10^{8} + 1.0 * 4.350509459x10^{9} - 0.0 + (-2.82x10^{9})$ 

 $CENTER_{SKY} = 1.280570624x10^9$ 

- CRPIX1: 1.6385000E+04 (VEGAS CRPIX1 value)
- CDELT1: -7.152557373047E+02 (VEGAS CHAN\_BW value)
- VELDEF: OPTI-LSR (Set by observer; LO1A VELDEF value)
- VFRAME: -2.18780725624E+04 (LO1A VFRAME value)
- RVSYS: -2.18780725624E+04 (LO1A RVSYS value)
- OBSFREQ: (matches SDFITS CRVAL1)
	- o Bank A: 1.420570494156E+09 (matches SDFITS CRVAL1)
	- o Bank B: 1.400570494156E+09
	- o Bank C: 1.380570494156E+09
	- o Bank D: 1.360570494156E+09
	- o Bank E: 1.340570494156E+09
	- o Bank F: 1.320570494156E+09
	- o Bank G: 1.300570494156E+09
	- o Bank H: 1.280570494156E+09
- RESTFREQ: 1.4204058000E+09 (LO1A RSTFRQ value)
- FREQRES: 7.15255737304E+02 (VEGAS 1<sup>st</sup> FREQRES value)
- SIDEBAND: 'L' (IF SIDEBAND value)
- VELOCITY: 0.0000000E+00 (GO VELOCITY value)
- DOPFREQ: 1.4204058000E+09 (matches LO1A RESTFREQ value)

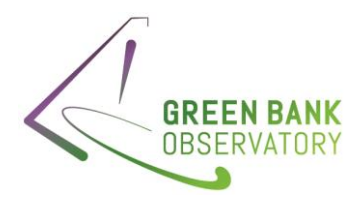

## <span id="page-35-0"></span>11.4 Example 4: L-band, DCR

Files: AGBT22B\_065\_04, Scan #1 (2022\_08\_10\_04:02:55)

#### <span id="page-35-1"></span>Observer Request:

• AutoPeakFocus routine

## <span id="page-35-2"></span>LO1A Fits

- RESTFREQ: 1.400000000E+09 (entered by observer)
- IFFREQ: 3.00000E+09 (set by hardware)
- LOOFFSET: 0.00000E+00 (set by hardware)
- LOMULT: 1.0000E+00 (set by hardware)
- FREQOFF: 0.00E+00 (set by observer)
- VELOCITY: 0.000E+00 (entered by observer)
- VDOT: 0.00E+00 (entered by observer)
- VDOTDOT: 0.00E+00 (entered by observer)
- LO1FREQ: 4.400000000E+09 (calculated)

$$
LO1FREQ = (IFFREQ + f + LOOFFSET) / LOMULT
$$

 $L O1 FREQ = (3.000x10<sup>9</sup> + 1.3000x10<sup>9</sup> + 0.0)/1.0$ 

 $LO1FREQ = 4.4000x10<sup>9</sup>$ 

- VFRAME: 0.000E+00 (Determined by JPL ephemeris and based on VELDEF, Time, and source position)
- RVSYS: 0.000E+00 (calculated)
- VELDEF: 'VRAD-TOP'
- SIDEBAND: 'LOWER'

#### <span id="page-35-3"></span>IF Fits:

- BACKEND: DCR
- SIDEBAND: L
- CENTER\_IF: 3.0000E+09 (set by hardware)
- BANDWIDTH: 8.000E+07 (set by observer)
- SFF\_MULTIPLIER: 1.000E+00 (set by hardware)
- SFF\_SIDEBAND: -1.000E+00 (set by hardware)
- SFF\_OFFSET: 0.00000E+00 (set by hardware)
- CENTER\_SKY: 1.4000000E+09 (calculated)

 $CENTER_{SKY} = SFF_{SIDEBAND} * IF + SFF_{MULTIPLIER} * L01 + FREQOFF + SFF\_OFFSET$ 

 $CENTER_{SKY} = -1.0 * 3.0x10^{9} + 1.0 * 4.40000x10^{9} + 0.00 + (0.00)$ 

 $CENTER_{SKY} = 1.400000x10^{9}$
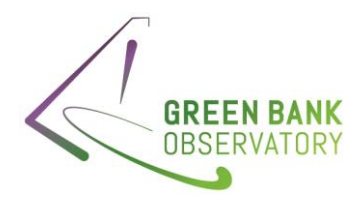

#### GO Fits:

- BANDWIDTH: 8.000000E+07
- VELOCITY: 5688000.0 (set by observer)
- VELDEF: 'VRAD-TOP' (set by observer)
- SKYFREQ: 1400000000.0 (equal to RESTFREQ, as there is only one observing band)
- RESTFREQ: 1400000000.0 (set by observer)
- NCHANS: 1 (set by observer; DCR)
- RESOLN 8.000000000E+01 (DCR bandwidth)
- BACKEND: 'DCR

#### DCR Fits:

No frequency information

### **SDFITS**

- BANDWID: 8.000E+07 (This is the bandwidth of the DCR.)
- CTYPE1: 'FREQ-OBS' (predefined to 'FREQ-OBS' always)
- CRVAL1: 1.400000000E+09 (calculated)

### $CRVAL1 = SFF<sub>SIDEBAND</sub> * IF + SFF<sub>MULTIPLIER</sub> * L01 + FREQOFF + SFF_OFFSET$

## $C{{\it RVAL}}1 = -1.0 * 3.0000x10<sup>9</sup> + 1.0 * 4.40000x10<sup>9</sup> - 0.0 + 0.0$

#### $CENTER_{SKY} = 1400000000x10^9$

- CRPIX1: N/A
- CDELT1: N/A
- VELDEF: N/A
- VFRAME: N/A
- RVSYS: N/A
- OBSFREQ: 1.400000000E+09 (matches SDFITS CRVAL1)
- RESTFREQ: N/A
- FREQRES: N/A
- SIDEBAND: 'L' (IF SIDEBAND value)
- VELOCITY: N/A
- DOPFREQ: N/A

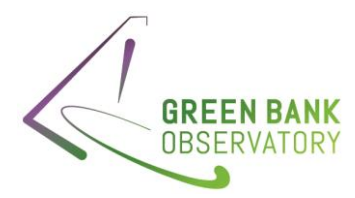

11.5 Example 5: W receiver, Total Power, N0 Source Velocity, Multiple Banks, VEGAS (VRAD\_LSR)

Files: AGBT22B\_060\_03, Scan #10 (2023\_01\_05\_10:38:27)

Here, both VEGAS band (A & E) are the same

## Observer Request:

- Receiver = "Rcvr68\_92"
- Beam = "B12"
- Nwin=1
- restfreq= 72800.
- deltafreq = 0
- $\bullet$  bandwidth = 1080
- swtype = "none"
- swmode='tp\_nocal
- swfreq=0.0,0.0
- velocity=0.0
- vframe="lsrk"
- vdef="Radio"

#### LO1A Fits

- RESTFREQ: 7.280000E+10 (entered by observer)
- IFFREQ: 6.800000000E+09 (set by hardware)
- LOOFFSET: 0.00000E+00 (set by hardware)
- LOMULT: 4.0000E+00 (set by hardware)
- SIDEBAND: 'UPPER'
- FREQOFF: 0.00000E+00 (set by observer)
- VELDEF: 'VRAD-LSR'
- VELOCITY: 0.0000E+00 (entered by observer)
- VDOT: 0.00E+00 (entered by observer)
- VDOTDOT: 0.00E+00 (entered by observer)
- LO1FREQ: 1.650194948600E+10 (calculated)

$$
LO1FREQ = \frac{(\pm IFFREQ + f)}{LOMULT} + LOOFFSET
$$
  
LO1FREQ = 
$$
\frac{-6.80000x10^{9} + 7.2800000x10^{10} \left(1 - \frac{-3.211121556604x10^{4}}{2.99792458x10^{8}}\right)}{4.0} + 0.0
$$

 $L O1 FREQ = 1.66501950464x10^{10}$ 

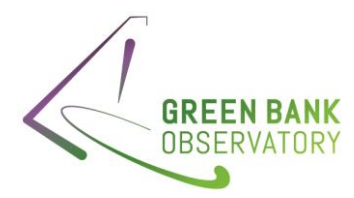

- VFRAME: -3.211121556604E+04 (Determined by JPL ephemeris)
- RVSYS: -3. 211121556604E+04 (calculated)

$$
f = f_0 \left( 1 - \frac{(SRCVEL + VFRAME)}{c} \right) = 7.2800000x10^{10} \left( 1 - \frac{0.0 - 3.211121556604x10^4}{2.99792458x10^8} \right)
$$
  
= 7.28077977161x10<sup>10</sup>

$$
RVSYS = c \frac{1 - {f_{f_0}}^2}{1 + {f_{f_0}}^2} = 2.99792458x10^8 \frac{1 - { (7.28077977161x10^{10}/_{7.2800000x10^{10}})}^2}{1 + { (7.28077977161x10^{10}/_{7.2800000x10^{10}})}^2} = -3.2109495826x10^4
$$

## IF Fits:

- BACKEND: VEGAS
- SIDEBAND: U
- CENTER\_IF: (set by hardware configuration) o Bank A&E: 5.500000E+08
- BANDWIDTH: (set by hardware configuration)
	- o Bank A&E: 8.000000E+08
- SFF\_MULTIPLIER: 4.000E+00 (set by hardware)
- SFF\_SIDEBAND: 1.000E+00 (set by hardware)
- SFF\_OFFSET: (set by hardware configuration)
	- o Bank A&E: 6.26000E+09
- CENTER\_SKY: (calculated)
	- o Bank A&E: 7.281789E+10

 $\text{CENTER}_{SKY} = \text{SFF}_{\text{SIDEBAND}} * \text{IF} + \text{SFF}_{\text{MULTIPLIER}} * \text{LO1} + \text{FREQOFF} + \text{SFF\_OFFSET}$ 

 $\text{CENTER}_{SKY} = 1.0 * 5.5000 \text{x} 10^8 + 4.0 * 1.650194948600 \text{x} 10^{10} + 0.0 + (6.26 \text{x} 10^9)$ 

 $CENTER_{SKY} = 7.2817795x10^{10}$ 

## GO Fits:

- BANDWIDTH: 1.080000E+09
- VELOCITY: 0.0 (set by observer)
- VELDEF: 'VRAD-LSR' (set by observer)
- SKYFREQ: 72800000000.0 (equal to RESTFREQ, as there is only one observing band)
- RESTFREQ (primary header): 72800000000.0 (set by observer)
- NCHANS: 16384 (set by observer; VEGAS mode 3)
- RESOLN 6.700000000E+04 (set by observer; VEGAS mode 3)
- RESTFREQ (table): 7.2800000000E+10 (set by observer)
- SUBBAND: 0 (set by VEGAS mode)
- BACKEND: 'VEGAS'

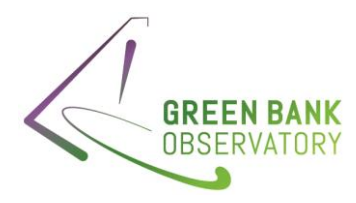

VEGAS Fits:

- MODE: 3
- CHAN\_BW: -65917.96875 (calculated)

$$
CHAN_BW = \frac{Effective \, Sample \, Frequency}{Number \, of \, channels * Number \, of \, polarizations}
$$
\n
$$
CHAN_{BW} = \frac{(2 * 1080 \times 10^6)}{(16384 * 2)} = 65917.96875 \, Hz
$$

- SUB0FREQ: 540000000 (set by VEGAS mode chosen)
- CRVAL1 (IF3): 5.40000E+08 (calculated)

$$
CRVAL1 = SUB0FREQ = 5.40000000x10^8
$$

• CDELT1: 6.59179687500+04 (calculated)

$$
CDELT1 = abs(CHAN_{BW}) = 6.591796875x10^4
$$

• FREQRES: 6.59179687500E+04 (calculated)

 $FREQRES = CDELT1 = 6.591796875x10<sup>4</sup>$ 

• CRPIX1: 8.1930E+03 (calculated)

$$
CRPIX1 = \frac{Number\ of\ channels}{2} + 1 = 8193
$$

#### SDFITS

- BANDWID: 1.08000E+09 (This is the bandwidth of VEGAS mode 3.)
- CTYPE1: 'FREQ-OBS' (predefined to 'FREQ-OBS' always)
- CRVAL1: (calculated)
	- o Bank A & E: 7.280779794400E+10

Calculation:

$$
CRVAL1 = SFFSIDEBAND * IF3 + SFFMULTIPLIER * L01 + FREQOFF + SFF_OFFSET
$$

 $CRVAL1 = 1.0 * 5.4000 \times 10^8 + 4.0 * 1.650194948600 \times 10^{10} + 0.0 + (6.26 \times 10^9)$ 

$$
CENTER_{SKY} = 7.2807800832x10^{10}
$$

- CRPIX1: 8.913000E+03 (VEGAS CRPIX1 value)
- CDELT1: 6.5917968740+04 (VEGAS CHAN\_BW value)
- VELDEF: RADI-LSR (Set by observer; LO1A VELDEF value)
- VFRAME: -3.211121556604E+04 (LO1A VFRAME value)
- RVSYS: -3.211121556604E+04 (LO1A RVSYS value)
- OBSFREQ: (matches SDFITS CRVAL1)
	- o Bank A & E: 7.280779794400E+10 (matches SDFITS CRVAL1)
- RESTFREQ: 7.280000E+10 (LO1A RSTFRQ value)

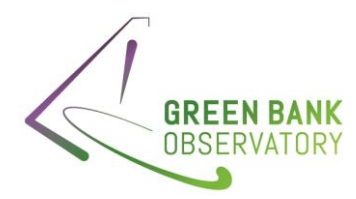

- FREQRES: 6.59179687500E+04 (VEGAS FREQRES value)
- SIDEBAND: 'L' (IF SIDEBAND value)
- VELOCITY: 0.0000000E+00 (GO VELOCITY value)
- DOPFREQ: 7.280000E+10 (matches LO1A RESTFREQ value

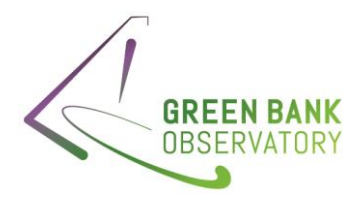

11.6 Example 6: W receiver, Total Power, N0 Source Vel, Multiple Banks, VEGAS (VOPT-BAR) Files: AGBT22B\_020\_01, Scan #22 (2022\_12\_14\_11:42:17)

Here, looking at all VEGAS band (A-H), as each is offset in frequency

## Observer Request:

- Receiver = "Rcvr68\_92"
- Beam = "B12"
- Nwin=4
- restfreq= 77414.0.75915.0,76414.0,78414.0
- $\bullet$  deltafreq = 0,0,0,0
- bandwidth =  $1500.0$
- swtype = "none"
- swmode='tp\_nocal
- swfreq=0.0,0.0
- velocity=0.0
- vframe="bary"
- vdef="Optical"
- nchan="high"

## LO1A Fits

- RESTFREQ: 7.74140000E+10 (entered by observer)
- IFFREQ: 1.1414000000E+10 (set by hardware)
- LOOFFSET: 0.00000E+00 (set by hardware)
- LOMULT: 4.0000E+00 (set by hardware)
- SIDEBAND: 'UPPER'
- FREQOFF: 0.00000E+00 (set by observer)
- VELDEF: 'VOPT-BAR'
- VELOCITY: 0.0000E+00 (entered by observer)
- VDOT: 0.00E+00 (entered by observer)
- VDOTDOT: 0.00E+00 (entered by observer)
- LO1FREQ: 1.650090182300E+10 (calculated)

$$
LO1FREQ = \frac{(\pm IFFREQ + f)}{LOMULT} + LOOFFSET
$$
  
-1.414000x10<sup>10</sup> + 
$$
\frac{7.741400000x10^{10}}{\left(1 + \frac{-1.397042983181x10^4}{2.99792458x10^8}\right)} + 0.0
$$

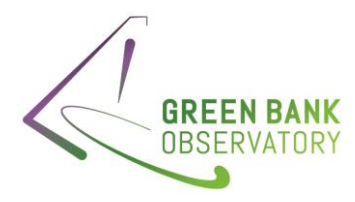

## $L O1 FREQ = 1.6500900864x10^{10}$

- VFRAME: -1.397042983181E+04 (Determined by JPL ephemeris)
- RVSYS: -1. 397042983181E+04 (calculated)

$$
f = f_0 / \left( 1 + \frac{(SRCVEL + VFRAME)}{c} \right) = 7.741400000 \times 10^{10} / \left( 1 + \frac{0.0 - 1.397042983181 \times 10^4}{2.99792458 \times 10^8} \right)
$$
  
= 7.7417607687 $\times$ 10<sup>10</sup>

$$
RVSYS = c \frac{1 - (f_{f_0})^2}{1 + (f_{f_0})^2} = 2.99792458 \times 10^8 \frac{1 - (7.7417607687 \times 10^{10}/7.741400000 \times 10^{10})^2}{1 + (7.7417607687 \times 10^{10}/7.741400000 \times 10^{10})^2} = -1.3970755345 \times 10^4
$$

## IF Fits:

- BACKEND: VEGAS
- SIDEBAND: L (set by hardware)
- CENTER IF: (set by hardware configuration)
	- o Bank A-H: 7.7500000E+08
- BANDWIDTH: (set by hardware configuration)
	- o Bank A-H: 1.250000E+09
- SFF\_MULTIPLIER: 4.000E+00 (set by hardware)
- SFF\_SIDEBAND: -1.000E+00 (set by hardware)
- SFF\_OFFSET: (set by hardware configuration)
	- o Bank A,E: 1.06650000E+10
	- o Bank B,F: 1.11640000E+10
	- o Bank C,G: 1.21640000E+10
	- o Bank D,H: 1.31640000E+10
- CENTER\_SKY: (calculated)
	- o Bank A,E: 7.589360E+10
	- o Bank B,F: 7.639261E+10
	- o Bank C,G: 7.739261E+10
	- o Bank D,H: 7.839261E+10

 $CENTER_{SKY} = SFF_{SIDERAND} * IF + SFF_{MULTIPIJER} * LO1 + FREQOFF + SFF\_OFFSET$ 

Bank A, E:

 $CENTER_{SKY} = -1.0 * 7.75000x10^{8} + 4.0 * 1.650090182300x10^{10} + 0.0 + (1.0665x10^{10})$ 

 $CENTER_{SKY} = 7.5893604352x10^{10}$ 

• Bank B,F:

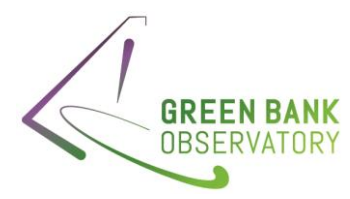

 $CENTER_{SKY} = 7.6392611840x10^{10}$ 

Bank C,G:

 $CENTER_{SKY} = -1.0 * 7.75000x10^{8} + 4.0 * 1.650090182300x10^{10} + 0.0 + (1.2164x10^{10})$ 

 $CENTER_{SKY} = 7.7392609280x10^{10}$ 

• Bank B,F:

 $CENTER_{SKY} = -1.0 * 7.75000x10^{8} + 4.0 * 1.650090182300x10^{10} + 0.0 + (1.3164x10^{10})$ 

$$
\mathit{CENTER}_{SKY} = 7.8392606720x10^{10}
$$

## GO Fits:

- BANDWIDTH: 1.50000E+09
- VELOCITY: 0.0 (set by observer)
- VELDEF: 'VOPT-BAR' (set by observer)
- SKYFREQ: 77164500000.0 (Calculated)
	- $\circ$  In the GO fits file, the deltafreq (MHz) = 0, 0, 0, 0
	- o Same file, restfreq=77414.0,75915.0,76414.0, 78414.0

$$
SKYFREQ = \frac{(first rest freq + delta freq) + (last rest freq + delta freq)}{2}
$$

$$
SKYFREQ = \frac{(7.591500 \times 10^{10} + 0.0) + (7.841400 \times 10^{10} + 0.0)}{2}
$$

$$
SKYFREQ = 7.7164500 \times 10^{10}
$$

- RESTFREQ (primary header): 77414000000.0 (set by observer)
- NCHANS: 16384 (set by observer; VEGAS mode 2)
- RESOLN 9.200000000E+04 (set by observer; VEGAS mode 2)
- RESTFREQ (table):
	- o Bank A,E: 7.5915000000E+10 (set by observer)
	- o Bank B,F: 7.6414000000E+10 (set by observer)
	- o Bank C,G: 7.7414000000E+10 (set by observer)
	- o Bank D,H: 7.8414000000E+10 (set by observer)
- SUBBAND: 0 (set by VEGAS mode)
- BACKEND: 'VEGAS'

## VEGAS Fits:

• MODE: 2

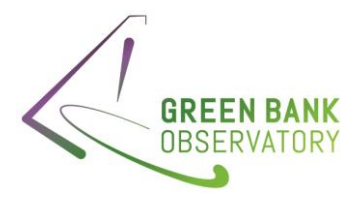

• CHAN\_BW: -91552.734375 (calculated)

$$
CHAN_BW = \frac{Effective \, Sample \, Frequency}{Number \, of \, channels * Number \, of \, polarizations}
$$
\n
$$
CHAN_{BW} = \frac{(2 * 1500 \times 10^6)}{(16384 * 2)} = 91552734375 Hz
$$

- SUB0FREQ: 750000000 (set by VEGAS mode chosen)
- CRVAL1 (IF3): 7.50000E+08 (calculated)

$$
CRVAL1 = SUBOFREQ = 7.50000000x10^8
$$

• CDELT1: 9.1552734375+04 (calculated)

$$
CDELT1 = abs(CHAN_{BW}) = 9.1552734375x10^4
$$

• FREQRES: 9.1552734375E+04 (calculated)

$$
FREQRES = CDELT1 = -9.1552734375x10^4
$$

• CRPIX1: 8.1930E+03 (calculated)

$$
CRPIX1 = \frac{Number\ of\ channels}{2} + 1 = 8193
$$

#### **SDFITS**

- BANDWID: 1.50000E+09 (This is the bandwidth of VEGAS mode 2.)
- CTYPE1: 'FREQ-OBS' (predefined to 'FREQ-OBS' always)
- CRVAL1: (calculated)
	- o Bank A & E: 7.591860728800E+10
	- o Bank B & F: 7.641760728800E+10
	- o Bank C & G: 7.41760728800E+10
	- o Bank D & H: 7.841760728800E+10

Calculation:

$$
CRVAL1 = SFFSIDEBAND * IF3 + SFFMULTIPLIER * L01 + FREQOFF + SFF_OFFSET
$$

o Bank A & E:

$$
CRVAL1 = -1.0 * 7.5000 \times 10^8 + 4.0 * 1.6500900864 \times 10^{10} + 0.0 + (1.0665 \times 10^{10})
$$

$$
CENTER_{SKY} = 7.5918606336x10^{10}
$$

o Bank B & F:

$$
CRVAL1 = -1.0 * 7.5000 \times 10^8 + 4.0 * 1.6500900864 \times 10^{10} + 0.0 + (1.1164 \times 10^{10})
$$

$$
CENTER_{SKY} = 7.6417605632x10^{10}
$$

o Bank C & G:

 $C{{\it RVAL}}1 = -1.0 * 7.5000x10^{8} + 4.0 * 1.6500900864x10^{10} + 0.0 + (1.2164x10^{10})$ 

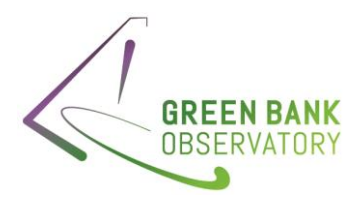

## $CENTER_{SKY} = 7.7417603072x10^{10}$

o Bank D & H:

 $C{{\it RVAL}}1 = -1.0 * 7.5000x10^{8} + 4.0 * 1.6500900864x10^{10} + 0.0 + (1.3164x10^{10})$ 

# $CENTER_{SKY} = 7.8417608704x10^{10}$

- CRPIX1: 8.913000E+03 (VEGAS CRPIX1 value)
- CDELT1: 9.1552734375+04 (VEGAS CHAN\_BW value)
- VELDEF: OPTI-BAR (Set by observer; LO1A VELDEF value)
- VFRAME: -1.397042983181E+04 (LO1A VFRAME value)
- RVSYS: -1. 397042983181E+04 (LO1A RVSYS value)
- OBSFREQ: (matches SDFITS CRVAL1)
	- o Bank A & E: 7.591860728800E+10 (matches SDFITS CRVAL1)
- RESTFREQ: 7.591500000E+10 (VEGAS 1st RSTFRQ value)
- FREQRES: 9.1552734375E+04 (VEGAS FREQRES value)
- SIDEBAND: 'L' (IF SIDEBAND value)
- VELOCITY: 0.0000000E+00 (GO VELOCITY value)
- DOPFREQ: 7.7414000E+10 (matches LO1A RESTFREQ value)

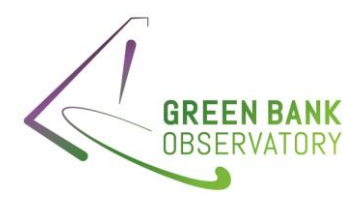

11.7 Example 7: Q-band, Total Power, N0 Source Velocity, Multiple Banks, VEGAS (VRAD-LSR) Files: AGBT22B\_011\_02, Scan #11 (2022\_10\_29\_21:03:23)

Here, looking at all VEGAS band (A-H), as each is offset in frequency

## Observer Request:

• Unknown (script removed from astrid)

## LO1A Fits

- RESTFREQ: 4.2879820000E+10 (entered by observer)
- IFFREQ: 5.4048300000000E+09 (set by hardware)
- LOOFFSET: 0.00000E+00 (set by hardware)
- LOMULT: 4.0000E+00 (set by hardware)
- SIDEBAND: 'UPPER'
- FREQOFF: 0.00000E+00 (set by observer)
- VELDEF: 'VRAD-LSR'
- VELOCITY: 0.0000E+00 (entered by observer)
- VDOT: 0.00E+00 (entered by observer)
- VDOTDOT: 0.00E+00 (entered by observer)
- LO1FREQ: 9.36954034800E+09 (calculated)

$$
LO1FREQ = \frac{(\pm IFFREQ + f + LOOFFSET)}{LOMULT}
$$

$$
LO1FREQ = \frac{(-5.4048300x10^{9} + 4.28798200x10^{10} \left(1 - \frac{-2.21721910668x10^{4}}{2.99792458x10^{8}}\right) + 0.0)}{4.0}
$$

$$
LO1FREQ = 9.3695395840x10^9
$$

- VFRAME: -2.21721910668E+04 (Determined by JPL ephemeris)
- RVSYS: -2.21721910668E+04 (calculated)

$$
f = f_0 \left( 1 - \frac{(SRCVEL + VFRAME)}{c} \right) = 4.28798200 \times 10^{10} \left( 1 - \frac{0.0 - 2.21721910668 \times 10^4}{2.99792458 \times 10^8} \right)
$$
  
= 4.2882991326 $\times$ 10<sup>10</sup>

$$
RVSYS = c \frac{1 - (f_{f_0})^2}{1 + (f_{f_0})^2} = 2.99792458 \times 10^8 \frac{1 - (4.2882991326 \times 10^{10}/_{4.28798200 \times 10^{10}})^2}{1 + (4.288299132610^{10}/_{4.28798200 \times 10^{10}})^2} = -2.2171371156 \times 10^4
$$

IF Fits:

- BACKEND: VEGAS
- SIDEBAND: U
- CENTER\_IF: (set by hardware configuration)

42 | P a g e

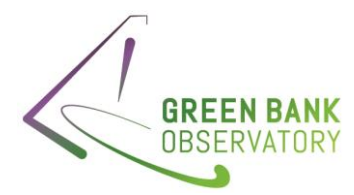

- o Bank A-H: 5.5000000E+08
- BANDWIDTH: (set by hardware configuration)
	- o Bank A-H: 8.000000E+08
- SFF\_MULTIPLIER: 4.000E+00 (set by hardware)
- SFF\_SIDEBAND: 1.000E+00 (set by hardware)
- SFF\_OFFSET: (set by hardware configuration)
	- o Bank A,E: 5.10483000E+09
	- o Bank B,F: 5.64877000E+09
	- o Bank C,G: 6.25441000E+09
	- o Bank D,H: 6.294377000E+09
- CENTER\_SKY: (calculated)
	- o Bank A,E: 4.313299E+10
	- o Bank B,F: 4.367693E+10
	- o Bank C,G: 4.428257E+10
	- o Bank D,H: 4.432254E+10

 $CENTER_{SKY} = SFF_{SIDEBAND} * IF + SFF_{MULTIPLIER} * L01 + FREQOFF + SFF\_OFFSET$ 

Bank A, E:

 $\textit{CENTER}_{SKY} = 1.0 * 5.50000 \text{x} 10^8 + 4.0 * 9.36954034800 \text{x} 10^9 + 0.0 + (5.1048300 \text{x} 10^9)$ 

$$
CENTER_{SKY} = 4.3132989440x10^{10}
$$

• Bank B,F:

 $\textit{CENTER}_{SKY} = 1.0 * 5.50000 \text{x} 10^8 + 4.0 * 9.36954034800 \text{x} 10^9 + 0.0 + (5.6487700 \text{x} 10^9)$ 

$$
CENTER_{SKY} = 4.36769300x10^{10}
$$

• Bank C,G:

 $\textit{CENTER}_{SKY} = 1.0 * 5.50000 \text{x} 10^8 + 4.0 * 9.36954034800 \text{x} 10^9 + 0.0 + (6.2544100 \text{x} 10^9)$ 

$$
CENTER_{SKY} = 4.4282573x10^{10}
$$

• Bank B,F:

 $\text{CENTER}_{SKY} = 1.0 * 5.50000 \text{x} 10^8 + 4.0 * 9.36954034800 \text{x} 10^9 + 0.0 + (6.29437700 \text{x} 10^9)$ 

$$
CENTER_{SKY} = 4.4322537x10^{10}
$$

#### GO Fits:

- BANDWIDTH: 1.00000E+08
- VELOCITY: 0.0 (set by observer)
- VELDEF: 'VRAD-LSR' (set by observer)
- SKYFREQ: 43474990290.16875 (calculated)

43 | P a g e

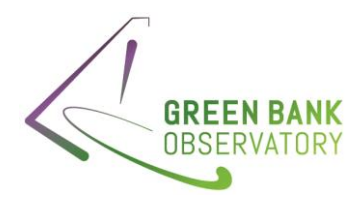

- $\circ$  In the GO fits file, the deltafreq (MHz) = 0, 0, 0, 0
- o Same file, restfreq=77414.0,75915.0,76414.0, 78414.0

$$
SKYFREQ = \frac{(first rest freq + delta freq) + (last rest freq + delta freq)}{2}
$$

$$
SKYFREQ = \frac{(4.287982x10^{10} + 0.0) + (4.40693670x10^{10} + 0.0)}{2}
$$

 $SKYFREQ = 4.3474593163x10^{10}$ 

- RESTFREQ (primary header): 42879820000.0 (set by observer)
- NCHANS: 65536 (set by observer; VEGAS mode 8)
- RESOLN 1.500000000E+03 (set by observer; VEGAS mode 8)
- RESTFREQ (table):
	- o Bank A,E: 4.287982000E+10 (set by observer)
	- o Bank B,F: 4.342376000E+10 (set by observer)
	- o Bank C,G: 4.402940000E+10 (set by observer)
	- o Bank D,H: 4.406936700E+10 (set by observer)
- SUBBAND: 0 (set by VEGAS mode)
- BACKEND: 'VEGAS'

## VEGAS Fits:

- MODE: 8
- CHAN\_BW: 1525.87890625 (calculated)

$$
CHAN_BW = \frac{Effective \, Sample \, Frequency}{Number \, of \, channels * Number \, of \, polarizations}
$$
\n
$$
CHAN_{BW} = \frac{(800x10^6/4)}{(65536*2)} = 1525.88 \, Hz
$$

- SUB0FREQ: 3.000000E+08 (set by VEGAS mode chosen)
- CRVAL1 (IF3): 3.000000E+08 (calculated)

$$
CRVAL1 = SUB0FREQ = 3.00000000x10^8
$$

• CDELT1: 1.52587890625+03 (calculated)

$$
CDELT1 = abs(CHAN_{BW}) = 1.52587890625x10^{3}
$$

• FREQRES: 1.52587890625+03 (calculated)

$$
FREQRES = CDELT1 = 1.52587890625x10^3
$$

• CRPIX1: 3.2769E+04 (calculated)

$$
CRPIX1 = \frac{Number\ of\ channels}{2} + 1 = 32769
$$

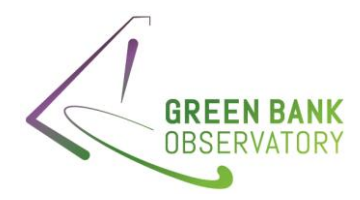

### **SDFITS**

- BANDWID: 1.00000E+08 (This is the bandwidth of VEGAS mode 8)
- CTYPE1: 'FREQ-OBS' (predefined to 'FREQ-OBS' always)
- CRVAL1: (calculated)
	- o Bank A & E: 4.288299138400E+10
	- o Bank B & F: 4.34269138400E+10
	- o Bank C & G: 4.403257138400E+10
	- o Bank D & H: 4.407253828400EE+10

Calculation:

$$
CRVAL1 = SFFSIDEBAND * IF3 + SFFMULTIPLIER * L01 + FREQOFF + SFF_OFFSET
$$

o Bank A & E:

 $C{{\it RVAL}}1 = 1.0 * 3.00000000x10^8 + 4.0 * 9.3695395840x10^9 + 0.0 + (5.1048300x10^9)$ 

$$
CENTER_{SKY} = 4.2882985984x10^{10}
$$

o Bank B & F:

 $C{{\it RVAL}}1 = 1.0 * 3.00000000x10^{8} + 4.0 * 9.3695395840x10^{9} + 0.0 + (5.6487700x10^{9})$ 

$$
CENTER_{SKY} = 4.3426926592x10^{10}
$$

o Bank C & G:

 $C{{\it RVAL}}1 = 1.0 * 3.00000000x10^8 + 4.0 * 9.3695395840x10^9 + 0.0 + (6.2544100x10^9)$ 

 $CENTER_{SKY} = 4.4032569244x10^{10}$ 

o Bank D & H:

 $CRVAL1 = 1.0 * 3.00000000x10^{8} + 4.0 * 9.3695395840x10^{9} + 0.0 + (6.29437700x10^{9})$ 

$$
CENTER_{SKY} = 4.4072534016x10^{10}
$$

- CRPIX1: 3.2769E+043 (VEGAS CRPIX1 value)
- CDELT1: 1.525878906250E+03 (VEGAS CHAN\_BW value)
- VELDEF: RADI-LSR (Set by observer; LO1A VELDEF value)
- VFRAME: -2.21721910668E+04 (LO1A VFRAME value)
- RVSYS: -2.21721910668E+04 (LO1A RVSYS value)
- OBSFREQ: (matches SDFITS CRVAL1)
	- o Bank A & E: 4.288299138400E+10 (matches SDFITS CRVAL1)
	- o Bank B & F: 4.342693138400E+10
	- o Bank C & G: 4.403257138400E+10

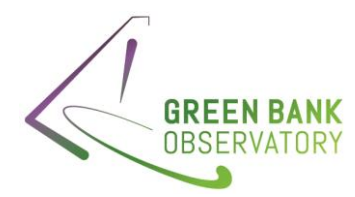

- o Bank D & H: 4.407253828400EE+10
- RESTFREQ: 4.287982000 (VEGAS 1st RSTFRQ value)
- FREQRES: 1.52587890625+03 (VEGAS FREQRES value)
- SIDEBAND: 'U' (IF SIDEBAND value)
- VELOCITY: 0.0000000E+00 (GO VELOCITY value)
- DOPFREQ: 4.2879820000E+10 (matches LO1A RESTFREQ value)

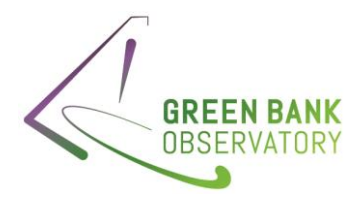

11.8 Example 8: KFPA, Frequency Switch, Source Velocity, One Bank, VEGAS (VRAD-LSR) Files: AGBT22B\_085\_01, Scan 6 (2022\_10\_09\_07:25:01) KFPA

### Observer Request:

- Receiver = "Rcvr75\_116"
- Beam = "all"
- restfreq= 110201,109782
- $\bullet$  bandwidth = 23.44
- swtype = "fsw"
- swmode='stp\_nocal'
- swfreq=-3,3
- vloq=0.0
- vhigh=0.0
- vframe="lsrk"
- vdef="Radio"
- nchan=4096
- sideband='USB'
- vegas.subband=8

#### LO1A Fits

- RESTFREQ: 2.36944955000E+10 (entered by observer)
- IFFREQ: 6.800000000000000E+09 (set by hardware)
- LOOFFSET: 0.0000000000000E+00 (set by hardware)
- LOMULT: 2.0000E+00 (set by hardware)
- SIDEBAND: 'Lower'
- FREQOFF: 0.00000E+00 (set by observer)
- VELDEF: 'VRAD-LSR'
- VELOCITY:6.8500000E+03 (entered by observer)
- VDOT: 0.00E+00 (entered by observer)
- VDOTDOT: 0.00E+00 (entered by observer)
- LO1FREQ: 1.524654530500E+10 (calculated)

$$
LO1FREQ = \frac{(\pm IFFREQ + f)}{LOMULT} + LOOFFSET
$$
  

$$
LO1FREQ = \frac{6.800000x10^9 + 2.3694495510^{10} \left(1 - \frac{6.85000x10^3 + 1.09241676339x10^4}{2.99792458x10^8}\right)}{2.0} + 0.0
$$

 $L O1 FREO = 1.5246545348x10^{10}$ 

- VFRAME: 1.09241676339493E+04 (Determined by JPL ephemeris)
- RVSYS: 1.777424587743+04 (calculated)

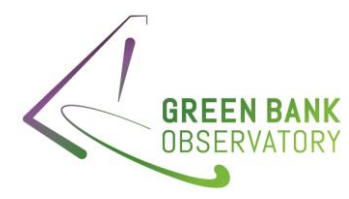

$$
f = f_0 \left( 1 - \frac{(SRCVEL + VFRAME)}{c} \right) = 2.36944955 \times 10^{10} \left( 1 - \frac{6.85000 \times 10^3 + 1.09241676339 \times 10^4}{2.99792458 \times 10^8} \right)
$$
  
= 2.3693090695 \times 10^{10}

 $RVSYS = c \frac{1 - (f_{f_0})^2}{(f_{f_0})^2}$  $1 + \binom{f}{f_0}$  $\frac{1}{2}$  = 2.99792458x10<sup>8</sup>  $\frac{1-(2.3693090695x10^{10}/2.36944955x10^{10})^2}{(2.3693090695x10^{10})^2}$  $1+\left(\frac{2.3693090695x10^{10}}{2.36944955x10^{10}}\right)$  $\frac{1}{2}$  = 1.7774694534x10<sup>4</sup>

IF Fits:

- BACKEND: VEGAS
- SIDEBAND: L
- CENTER\_IF: 5.500000E+08 (set by hardware configuration)
- BANDWIDTH: 8.00000000E+08 (set by hardware configuration)
- SFF\_MULTIPLIER: 2.000E+00 (set by hardware)
- SFF\_SIDEBAND: -1.000E+00 (set by hardware)
- SFF\_OFFSET: -6.50000E+09 (set by hardware configuration)
- CENTER\_SKY: 2.344309E+10 (calculated)

$$
CENTER_{SKY} = SFF_{SIDEBAND} * IF + SFF_{MULTIPLIER} * LO1 + FREQOFF + SFF\_OFFSET
$$

 $\textit{CENTER}_{SKY} = -1.0 * 5.500000x10^8 + 2.0 * 1.524652530500x10^{10} + 0.0 + (-6.50000x10^9)$ 

 $CENTER_{SKY} = 2.344305049610^{10}$ 

#### GO Fits:

- BANDWIDTH: 1.000000E+08
- VELOCITY: 6850.0 (set by observer)
- VELDEF: 'VRAD-LSR' (set by observer)
- SKYFREQ: 23694495500.0 (calculated here same as GO frequency, as there is only one)
- RESTFREQ (primary header): 23694495500.0 (set by observer)
- NCHANS: 32768 (set by observer; VEGAS mode 7)
- RESOLN 3.100000E+03 (set by observer; VEGAS mode 7)
- RESTFREQ (table): 2.3694495500E+10 (set by observer)
- SUBBAND: 0 (set by VEGAS mode)
- BACKEND: 'VEGAS'

#### VEGAS Fits:

- MODE: 7
- CHAN\_BW: -3051.7578125 (calculated)

$$
CHAN_BW = \frac{Effective \, Sample \, Frequency}{Number \, of \, channels * Number \, of \, polarizations}
$$
\n
$$
CHAN_{BW} = \frac{(800x10^6/4)}{(32768*2)} = 3.0517578125x10^3 Hz
$$

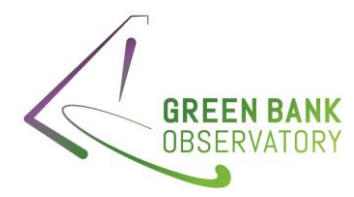

- SUB0FREQ: 3.0000000E8 (set by VEGAS mode chosen)
- CRVAL1 (IF3): 3.0000000E+08 (calculated)

 $C{{\cal R}{V}}AL1 = SUB0F{{\cal R}E}Q = 3.0000000x10^8$ 

• CDELT1: 3.05175781250+03 (calculated)

$$
CDELT1 = abs(CHAN_{BW}) = 3.0517578125x10^3
$$

• FREQRES: 3.05175781250+03 (calculated)

 $FREORES = CDELT1 = 3.0517578125x10<sup>3</sup>$ 

• CRPIX1:2.0490E+03 (calculated)

$$
CRPIX1 = \frac{Number\ of\ channels}{2} + 1 = 16385
$$

#### **SDFITS**

- BANDWID: 1.000000E+08 (This is the bandwidth of VEGAS mode 7)
- CTYPE1: 'FREQ-OBS' (predefined to 'FREQ-OBS' always)
- CRVAL1: 2.369309057400E+10(calculated)

Calculation:

$$
CRVAL1 = SFFSIDEBAND * IF3 + SFFMULTIPLIER * L01 + FREQOFF + SFF_OFFSET
$$

 $CRVAL1 = -1.0 * 3.0000000x10^8 + 2.0 * 1.524654530500x10^{10} + 0.0 - 6.50000x10^9$ 

 $CENTER_{SKY} = 2.36930908x10^{10}$ 

- CRPIX1: 1.63850E+03 (VEGAS CRPIX1 value)
- CDELT1: 3051.7578125 (VEGAS CHAN\_BW value)
- VELDEF: RADI-LSR (Set by observer; LO1A VELDEF value)
- VFRAME: 1.0924676339493E+04 (LO1A VFRAME value)
- RVSYS: 1.777424587743+04 (LO1A RVSYS value)
- OBSFREQ: 2.369309057400E+10 (matches SDFITS CRVAL1)
- RESTFREQ: 2.36944955000E+10 (VEGAS 1st RSTFRQ value)
- FREQRES: 3.05175781250+03 (VEGAS FREQRES value)
- SIDEBAND: 'L' (IF SIDEBAND value)
- VELOCITY: 6.850000E+03 (GO VELOCITY value)
- DOPFREQ: 2.36944955000E+10 (matches LO1A RESTFREQ value)

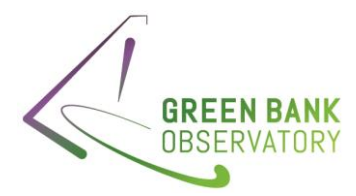

11.9 Example 9: ARGUS, Frequency Switch, Source Velocity, Multiple Banks, VEGAS (VRAD-

LSR)

Files: AGBT22B\_085\_01, Scan 6 (2022\_10\_09\_07:25:01)

### Observer Request:

- Receiver = "Rcvr75\_116"
- Beam  $=$  "all"
- restfreq= 110201,109782
- $\bullet$  bandwidth = 23.44
- $\bullet$  swtype = "fsw"
- swmode='stp\_nocal'
- $\bullet$  swfreq=-3,3
- vloq=0.0
- vhigh=0.0
- vframe="lsrk"
- vdef="Radio"
- nchan=4096
- sideband='USB'
- vegas.subband=8

## LO1A Fits

- RESTFREQ: 1.1020000000E+11 (entered by observer)
- IFFREQ: 1.734500000000E+09 (set by hardware)
- LOOFFSET: 0.00000E+00 (set by hardware)
- LOMULT: 8.0000E+00 (set by hardware)
- SIDEBAND: 'UPPER'
- FREQOFF: -3.00000E+06 (set by observer)
- VELDEF: 'VRAD-LSR'
- VELOCITY: 5.9000E+03 (entered by observer)
- VDOT: 0.00E+00 (entered by observer)
- VDOTDOT: 0.00E+00 (entered by observer)
- LO1FREQ: 1.355878915900E+10 (calculated)

$$
LO1FREQ = \frac{(\pm IFFREQ + f)}{LOMULT} + LOOFFSET
$$

$$
LO1FREQ = \frac{-1.734500x10^{9} + 1.10200x10^{11} \left(1 - \frac{5.900x10^{3} - 1.627413039864x10^{4}}{2.99792458x10^{8}}\right)}{8.0} + 0.0
$$

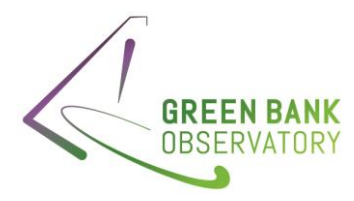

- VFRAME: -1.627413039864E+04 (Determined by JPL ephemeris)
- RVSYS: -1.037407235287+04 (calculated)

$$
f = f_0 \left( 1 - \frac{(SRCVEL + VFRAME)}{c} \right) = 1.10200 \times 10^{11} \left( 1 - \frac{5.900 \times 10^3 - 1.627413039864 \times 10^4}{2.99792458 \times 10^8} \right)
$$
  
= 1.1020381340 $\times$ 10<sup>11</sup>

$$
RVSYS = c \frac{1 - (f_{f_0})^2}{1 + (f_{f_0})^2} = 2.99792458 \times 10^8 \frac{1 - (1.1020381340 \times 10^{11} /_{1.10200 \times 10^{11}})^2}{1 + (1.1020381340 \times 10^{11} /_{1.10200 \times 10^{11}})^2} = -1.0373950904 \times 10^4
$$

IF Fits:

- BACKEND: VEGAS
- SIDEBAND: U
- CENTER IF: (set by hardware configuration)
	- o Bank A-H: 7.6530000E+08
- BANDWIDTH: (set by hardware configuration)
	- o Bank A-H: 1.2250000E+09
- SFF\_MULTIPLIER: 8.000E+00 (set by hardware)
- SFF\_SIDEBAND: 1.000E+00 (set by hardware)
- SFF\_OFFSET: (set by hardware configuration)
	- o Bank A-H: 7.75000000E+08
- CENTER\_SKY: (calculated)
	- o Bank A-H: 1.100048E+11

 $CENTER_{SKY} = SFF_{SIDEBAND} * IF + SFF_{MULTIPLIER} * L01 + FREQOFF + SFF\_OFFSET$ 

 $\textit{CENTER}_{SKY} = 1.0 * 7.6530000 \text{x} 10^8 + 8.0 * 1.35587891590 \text{x} 10^{10} - 3.0 \text{x} 10^6 + (7.750000 \text{x} 10^8)$ 

 $CENTER_{SKY} = 1.099866030110^{10}$ 

## GO Fits:

- BANDWIDTH: 2.34444444444E+07
- VELOCITY: 5900.0 (set by observer)
- VELDEF: 'VRAD-LSR' (set by observer)
- SKYFREQ: 109991500000.0 (calculated here same as GO frequency, as there is only one)
- RESTFREQ (primary header): 110201000000.0 (set by observer) (history has two: 110201, 109782)
- NCHANS: 4096 (set by observer; VEGAS mode 20)
- RESOLN 5.7000000E+03, 2.34400000+01 (set by observer; VEGAS mode 20)
	- o RESTFREQ (table): 1.097820000E+11, 1.10201000+E11 (set by observer)
- SUBBAND: 0, 1 (set by VEGAS mode)
- BACKEND: 'VEGAS'

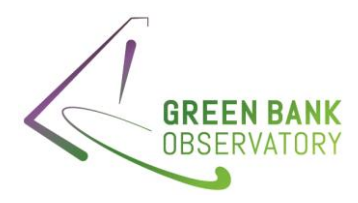

VEGAS Fits:

- MODE: 20
- CHAN\_BW: -5722.0458984375 (calculated)

$$
CHAN_BW = \frac{Effective \, Sample \, Frequency}{Number \, of \, channels * Number \, of \, polarizations}
$$
\n
$$
CHAN_{BW} = \frac{(1500 \times 10^6 / 32)}{(4096 * 2)} = 5.7220458984 \times 10^3 Hz
$$

- SUB0FREQ: 540527343.75 (set by VEGAS mode chosen)
- SUB1FREQ: 959472656.25 (set by VEGAS mode chosen)
- CRVAL1 (IF3): (calculated)
	- o Spec Win 1: 5.405273437500E+08
	- o Spec Win 2: 9.594726562500E+08

Spec Win 1:  $CRVAL1 = SUB0FREQ = 5.4052734375x10^8$ Spec Win 2:  $CRVAL1 = SUB1FREQ = 9.5947265625x10^8$ 

• CDELT1: 5.722045898438+03 (calculated)

$$
CDELT1 = abs(CHAN_{BW}) = 5.7220458984375x10^3
$$

• FREQRES: 5.722045898438+03 (calculated)

 $FREORES = CDELT1 = 5.7220458984375x10<sup>3</sup>$ 

• CRPIX1:2.0490E+03 (calculated)

$$
CRPIX1 = \frac{Number\ of\ channels}{2} + 1 = 2049
$$

#### SDFITS

- BANDWID: 2.34375000E+07 (This is the bandwidth of VEGAS mode 20)
- CTYPE1: 'FREQ-OBS' (predefined to 'FREQ-OBS' always)
- CRVAL1: (calculated)
	- o Spec Win 1: 1.097828408318E+11
	- o Spec Win 2: 1.102017861442E+11

Calculation:

$$
CRVAL1 = SFFSIDEBAND * IF3 + SFFMULTIPLIER * L01 + FREQOFF + SFF_OFFSET
$$

o Spec Win 1:

 $CRVAL1 = 1.0 * 5.4052734375x10^8 + 8.0 * 1.35587891590x10^{10} - 3.0x10^6 + 7.750000x10^8$ 

$$
CENTER_{SKY} = 1.097828352x10^{11}
$$

o Spec Win 2:

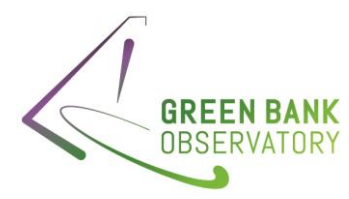

 $C{{\it RVAL}}1 = 1.0 * 9.5947265625x10^8 + 8.0 * 1.35587891590x10^{10} - 3.0x10^6 + 7.750000x10^8$ 

 $CENTER_{SKY} = 1.1020178227x10^{10}$ 

- CRPIX1: 2.04900E+03 (VEGAS CRPIX1 value)
- CDELT1: 5.722045898438E+03 (VEGAS CHAN\_BW value)
- VELDEF: RADI-LSR (Set by observer; LO1A VELDEF value)
- VFRAME: -1.627413039864E+04 (LO1A VFRAME value)
- RVSYS: -1.037466025286+04 (LO1A RVSYS value)
- OBSFREQ: (matches SDFITS CRVAL1)
	- o Spec Win 1: 1.097828408318E+11 (matches SDFITS CRVAL1)
	- o Spec Win 2: 1.102017861442E+11
- RESTFREQ:
	- o Spec Win 1: 1.09782000E+11 (VEGAS 1st RSTFRQ value)
	- o Spec Win 2: 1.10201000E+11
- FREQRES: 5.722045898438+03 (VEGAS FREQRES value)
- SIDEBAND: 'U' (IF SIDEBAND value)
- VELOCITY: 5.9000000E+03 (GO VELOCITY value)
- DOPFREQ: 1.1020100000E+10 (matches LO1A RESTFREQ value)

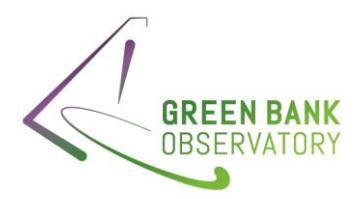

11.10 Example 10: Ka receiver, Total Power, No Velocity, Multiple Banks, VEGAS (VRAD\_LSR) Files: AGBT22A\_398\_03, Scan #15 (2022\_09\_29\_22:43:18)

#### Observer Request:

- Receiver = "Rcvr26\_40"
- Beam =  $"1"$
- Nwin=4
- restfreq= 36400,37200,38000,38800
- $\bullet$  deltafreq = 0,0,0,0
- $\bullet$  bandwidth = 1080
- swtype = "none"
- swmode='tp
- velocity=0.0
- vframe="lsrk"
- vdef="Radio"
- nchan=16384

#### LO1A Fits

- RESTFREQ: 3.64000000E+10 (entered by observer)
- IFFREQ: 7.6000000000E+09 (set by hardware)
- LOOFFSET: 0.00000E+00 (set by hardware)
- LOMULT: 3.0000E+00 (set by hardware)
- SIDEBAND: 'LOWER
- FREQOFF: 0.00000E+00 (set by observer)
- VELDEF: 'VRAD-LSR'
- VELOCITY: 0.000000E+00 (entered by observer)
- VDOT: 0.00E+00 (entered by observer)
- VDOTDOT: 0.00E+00 (entered by observer)
- LO1FREQ: 1.46670843283300E+10 (calculated)

$$
LO1FREQ = \frac{(\pm IFFREQ + f)}{LOMULT} + LOOFFSET
$$
  

$$
LO1FREQ = \frac{+7.60000000x10^{9} + 3.64000x10^{10} \left(1 - \frac{0.00 - 1.032027125597x10^{4}}{2.99792458x10^{8}}\right)}{3.0} + 0.0
$$

 $L O1 FREQ = 1.4667084800x10^{10}$ 

- VFRAME: -1.032027125597+04 (Determined by JPL ephemeris)
- RVSYS: -1.032027125597+04 (calculated)

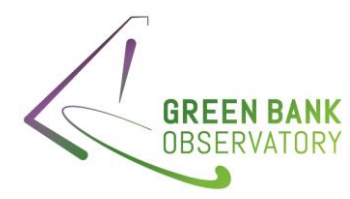

$$
f = f_0 \left( 1 - \frac{(SRCVEL + VFRAME)}{c} \right) = 3.64000 \times 10^{10} \left( 1 - \frac{0.00 - 1.032027125597 \times 10^4}{2.99792458 \times 10^8} \right)
$$
  
= 3.6401253060 $\times$ 10<sup>10</sup>

 $RVSYS = c \frac{1 - (f_{f_0})^2}{(f_{f_0})^2}$  $1 + \binom{f}{f_0}$  $\frac{1}{2}$  = 2.99792458x10<sup>8</sup>  $\frac{1-(3.6401253060x10^{10}}{2.6401253060x10^{10}}/ \frac{3.64000x10^{10}}{2}\}$  $1+\left({\frac{3.6401253060x10^{10}}{3.64000x10^{10}}}\right)$  $\overline{z}$  = -1.0320093620x10<sup>4</sup>

IF Fits:

- BACKEND: VEGAS
- SIDEBAND: L
- CENTER\_IF: (set by hardware configuration)
	- o Bank A: 5.45000E+08
	- o Bank B-D: 5.5000E+08
- BANDWIDTH: (set by hardware configuration)
	- o Bank A: 7.90000E+08
	- o Bank B-D: 8.0000E+08
- SFF\_MULTIPLIER: 3.000E+00 (set by hardware)
- SFF\_SIDEBAND: -1.000E+00 (set by hardware)
- SFF\_OFFSET: (set by hardware configuration)
	- o Bank A: -7.060000000E+09
	- o Bank B: -6.260000000E+09
	- o Bank C: -5.460000000E+09
	- o Bank D: -4.660000000E+09
- CENTER\_SKY: (calculated)
	- o Bank A: 3.639625E+10
	- o Bank B: 3.719125E+10
	- o Bank C: 3.799125E+10
	- o Bank D: 3.879125E+10

 $CENTER_{SKY} = SFF_{SIDEBAND} * IF + SFF_{MULTIPLIER} * L01 + FREQOFF + SFF\_OFFSET$ 

o Bank A:

$$
CENTER_{SKY} = -1.0 * 5.4500x10^{8} + 3.0 * 1.4667084328330x10^{10} + 0.0 + (-7.0600x10^{9})
$$

$$
CENTER_{SKY} = 3.6396253184x10^{10}
$$

o Bank B:

$$
CENTER_{SKY} = -1.0 * 5.500 \times 10^8 + 3.0 * 1.4667084328330 \times 10^{10} + 0.0 + (-6.2600 \times 10^9)
$$

$$
CENTER_{SKY} = 3.7191258112x10^{10}
$$

o Bank C:

55 | P a g e

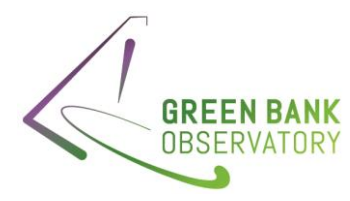

 $\text{CENTER}_{SKY} = -1.0 * 5.500 \times 10^8 + 3.0 * 1.4667084328330 \times 10^{10} + 0.0 + (-5.4600 \times 10^9)$ 

 $CENTER_{SKY} = 3.799125606x10^{10}$ 

o Bank D:

 $\text{CENTER}_{SKY} = -1.0 * 5.500 \times 10^8 + 3.0 * 1.4667084328330 \times 10^{10} + 0.0 + (-4.6600 \times 10^9)$ 

 $CENTER_{SKY} = 3.8791258112x10^{10}$ 

## GO Fits:

- BANDWIDTH: 1.0800000E+09
- VELOCITY: 0.0 (set by observer)
- VELDEF: 'VRAD-LSR' (set by observer)
- SKYFREQ: 3.76000E10 (calculated center of highest+lowest frequency)
- RESTFREQ (primary header): 36400000000.0 (set by observer)
- NCHANS: 16384 (set by observer; VEGAS mode 3)
- RESOLN 6.1000000E+0 (set by observer; VEGAS mode 3)
- RESTFREQ (table): 3.6400E+10, 3.7200E+10. 3.8000E+10, 3.8800E+10 (set by observer)
- SUBBAND: 0 (set by VEGAS mode)
- BACKEND: 'VEGAS'

## VEGAS Fits:

- MODE: 3
- CHAN\_BW: -91552.734375 (calculated)
	- $\circ$  Note that this is clearly incorrect, and is the channel bandwidth for VEGAS mode 2. This project is the only example that I could find with this error. E.g. project AGBT22B\_287 has a KA receiver and mode 3 for VEGAS, but does not have the same error.

$$
CHAN_BW = \frac{Effective \, Sample \, Frequency}{Number \, of \, channels * Number \, of \, polarizations}
$$
\n
$$
CHAN_{BW} = \frac{(1080x10^6 * 2)}{(16384 * 2)} = 6.5918x10^3 Hz
$$

- SUB0FREQ: 750000000.0 (set by VEGAS mode chosen)
- CRVAL1 (IF3): 7.5000E+08 (calculated) Spec Win 1:  $CRVAL1 = SUB0FREQ = 7.5000x10^8$
- CDELT1: 9.1552734375E+04 (calculated)

$$
CDELT1 = abs(CHAN_{BW}) = 5.7220458984375x10^3
$$

• FREQRES: 9.1552734375E+04 (calculated)

 $FREORES = CDELT1 = 5.7220458984375x10^3$ 

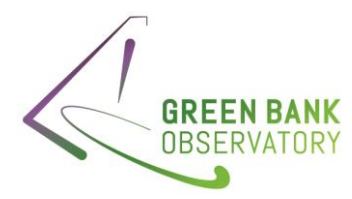

• CRPIX1:8.1930E+03 (calculated)

$$
CRPIX1 = \frac{Number\ of\ channels}{2} + 1 = 8193
$$

#### **SDFITS**

- BANDWID: 1.5000000E+09
- CTYPE1: 'FREQ-OBS' (predefined to 'FREQ-OBS' always)
- CRVAL1: (calculated)
	- o Bank A: 3.619125298200E+10
	- o Bank B: 3.699125298200E+10
	- o Bank C: 3.799125298200E+10
	- o Bank D: 3.859125298200E+10

Calculation:

$$
CRVAL1 = SFFSIDEBAND * IF3 + SFFMULTIPLIER * L01 + FREQOFF + SFF_OFFSET
$$

o Bank A:

 $CRVAL1 = -1.0 * 7.5000x10^8 + 3.0 * 1.46670843283300x10^{10} + 0.0 + -7.0600x10^9$ 

$$
CENTER_{SKY} = 3.6191257x10^{10}
$$

o Bank B:

 $CRVAL1 = -1.0 * 7.5000x10^8 + 3.0 * 1.4667084328330x10^{10} + 0.0 + -6.2600x10^9$ 

$$
CENTER_{SKY} = 3.6991259x10^{10}
$$

o Bank C:

 $CRVAL1 = -1.0 * 7.5000x10^8 + 3.0 * 1.4667084328330x10^{10} + 0.0 + -5.4600x10^9$ 

$$
CENTER_{SKY} = 3.7791257x10^{10}
$$

o Bank D:

$$
CRVAL1 = -1.0 * 7.5000 \times 10^8 + 3.0 * 1.4667084328330 \times 10^{10} + 0.0 + -4.6600 \times 10^9
$$
  

$$
CENTER_{SKY} = 3.8591259 \times 10^{10}
$$

- CRPIX1: 8.193E+03 (VEGAS CRPIX1 value)
- CDELT1: -9.155273437500E+03 (VEGAS CHAN\_BW value)
- VELDEF: RADI-LSR (Set by observer; LO1A VELDEF value)
- VFRAME: -1.032024948170E+04 (LO1A VFRAME value)

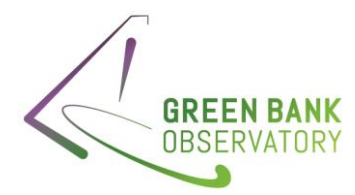

- RVSYS: -1.032024948170 (LO1A RVSYS value)
- OBSFREQ: (matches SDFITS CRVAL1)
	- o Bank A: 3.619125298200E+10 (matches SDFITS CRVAL1)
	- o Bank B: 3.699125298200E+10
	- o Bank C: 3.799125298200E+10
	- o Bank D: 3.859125298200E+10
- RESTFREQ:
	- o Bank A: 3.6400000E+10 (VEGAS 1st RSTFRQ value)
	- o Bank B: 3.7200000E+10 (VEGAS 2ndRSTFRQ value)
	- $\circ$  Bank C: 3.8000000E+10 (VEGAS 3r<sup>d</sup> RSTFRQ value)
	- o Bank D: 3.8800000E+10 (VEGAS 4th RSTFRQ value)
- FREQRES: 9.155273437500E+03 (VEGAS FREQRES value)
- SIDEBAND: 'L' (IF SIDEBAND value)
- VELOCITY: 0.0000000E+00 (GO VELOCITY value)
- DOPFREQ: 3.6400000000E+10 (matches LO1A RESTFREQ value)

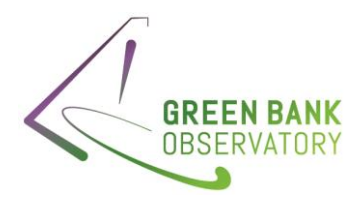

# 11.11 Example 11: Ka receiver with CCB

Files: AGBT22B\_180\_03, Scan #73 (2022\_10\_15\_08:47:05)

Observer Request:

• AutoOOF

LO1A Fits – File created, but not used by the CCB, so ignored.

## IF Fits:

- BACKEND: 26\_40
- RECEPTOR: R1\_C, L2\_C
- CENTER IF: (set by hardware configuration; these are meaningless when using the CCB)
	- o Bank A: 5.45000E+08
	- o Bank B-D: 5.5000E+08
- LO\_CIRCUITL none
- LO\_COMPONENT: none
- SIDEBAND: U
- CENTER\_IF: (these are the sky values set by the AutoOOF function, when using the CCB)
	- o 3.825000E+10; 3.475000E+10; 3.125000E+10; 2.775000E+10; 3.825000E+10; 3.475000E+10; 3.125000E+10; 2.775000E+10
- CENTER SKY: (calculated)
	- o 3.825000E+10; 3.475000E+10; 3.125000E+10; 2.775000E+10; 3.825000E+10; 3.475000E+10; 3.125000E+10; 2.775000E+10

## $CENTER_{SKY} = CENTER_I$

- BANDWIDTH: 3.5E+09 (set by hardware equal to bandwidth of the CCB)
- SFF\_MULTIPLIER: 0.000 (set by hardware; always 0.0 for CCB)
- SFF\_SIDEBAND: 1.00000E+00 (set by hardware; always 1.0 for CCB)
- SFF\_OFFSET: 0.00000E+00 (set by hardware; always 0.0 for CCB)

#### GO Fits:

- BANDWIDTH: 3.50000E+09
- VELOCITY: 10070.0 (set by observer)
- VELDEF: 'VRAD-TOP' (set by observer)
- SKYFREQ: 3.25000E10 (calculated center of highest+lowest frequency)
- RESTFREQ (primary header): 112358982000E+11 (this seems to not be relevant to the observations)
- RESOLN 0.0000000E+0 (CCB Default)
	- o RESTFREQ (table):2.700000E+10 (this seems to not be relevant to the observations)
- SUBBAND: 0 (set by VEGAS mode)
- BACKEND: 'CCB26\_40

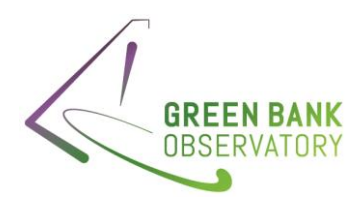

CCB26\_40 Fits:

• No Frequency dependent keywords

SDFITS – No SDFITS files for CCB data

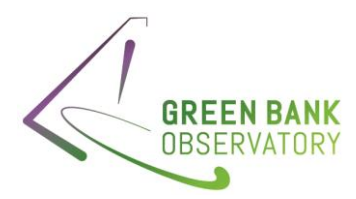

11.12 Example 12: KFPA receiver, Total Power, No Vel, Multiple Banks, VEGAS (VRAD\_TOPO) Files: TRFI\_010123\_K1, Scan #1 (2023\_01\_02\_04:06:00)

### Observer Request:

- Receiver ='Rcvr18\_26'
- Beam='B1'
- nwin=2
- restfreq=18000, 18660
- $\bullet$  deltafreq = 0.0
- $\bullet$  bandwidth = 1500
- swmode='tp'
- swtype = 'none'
- swfreq=0.0, 0.0
- vlow= 0
- vhigh=0
- vframe='topo'
- vdef="radio"
- nchan="high"

#### LO1A Fits

- RESTFREQ: 1.80000000000000E+10 (entered by observer)
- IFFREQ: 7.130000000000R+09 (set by hardware)
- LOOFFSET: 0.00000E+00 (set by hardware)
- LOMULT: 2.0000E+00 (set by hardware)
- SIDEBAND: 'LOWER
- FREQOFF: 0.00000E+00 (set by observer)
- VELDEF: 'VRAD-TOPO'
- VELOCITY: 0.000000E+00 (entered by observer)
- VDOT: 0.00E+00 (entered by observer)
- VDOTDOT: 0.00E+00 (entered by observer)
- LO1FREQ: 1.25650000000E+10 (calculated)

$$
LO1FREQ = \frac{(\pm IFFREQ + f)}{LOMULT} + LOOFFSET
$$

$$
LO1FREQ = \frac{+7.13000000x10^{9} + 1.80000000x10^{10} \left(1 - \frac{0.00}{2.99792458x10^{8}}\right)}{2.0} + 0.0
$$

 $L O1 FREO = 1.25650000x10^{10}$ 

- VFRAME: 0.0 (Determined by JPL ephemeris)
- RVSYS: 0.0E+00 (calculated)

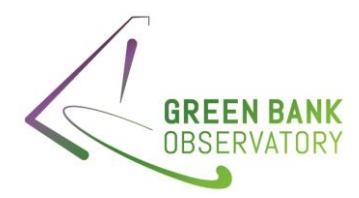

### IF Fits:

- BACKEND: VEGAS
- SIDEBAND: L
- CENTER IF: (set by hardware configuration)
	- o Bank E: 7.00000E+08
	- o Bank F: 7.75000E+08
- BANDWIDTH: (set by hardware configuration)
	- o Bank E: 1.10000E+09
	- o Bank F: 1.25000E+09
- SFF\_MULTIPLIER: 2.000E+00 (set by hardware)
- SFF\_SIDEBAND: -1.000E+00 (set by hardware)
- SFF\_OFFSET: (set by hardware configuration)
	- o Bank E: -6.380000000E+09
	- o Bank F: -5.720000000E+09
- CENTER SKY: (calculated)
	- o Bank E: 1.805000E+10
	- o Bank F: 1.863500E+10

 $\text{CENTER}_{SKY} = \text{SFF}_{\text{SIDEBAND}} * \text{IF} + \text{SFF}_{\text{MULTIPLIER}} * \text{LO1} + \text{FREQOFF} + \text{SFF\_OFFSET}$ 

o Bank A:

 $\text{CENTER}_{SKY} = -1.0 * 7.0000 \times 10^8 + 2.0 * 1.256500000 \times 10^{10} + 0.0 + (-6.3800 \times 10^9)$ 

$$
CENTER_{SKY} = 1.804500x10^{10}
$$

o Bank B:

$$
CENTER_{SKY} = -1.0 * 7.7500 \times 10^8 + 2.0 * 1.256500000 \times 10^{10} + 0.0 + (-5.7200 \times 10^9)
$$

 $CENTER_{SKY} = 1.8635000x10^{10}$ 

#### GO Fits:

- BANDWIDTH: 1500
- VELOCITY: 0.0 (set by observer)
- VELDEF: 'VRAD-TOP' (set by observer)
- SKYFREQ: 18330000000.0 (calculated center of highest+lowest frequency)
- RESTFREQ (primary header): 1.8000E+10, 1.8660E+10 (set by observer)
- NCHANS: 16384 (set by observer; VEGAS mode 2)
- RESOLN 9.2000000E+04 (set by observer; VEGAS mode 2)
- SUBBAND: 0 (set by VEGAS mode)
- BACKEND: 'VEGAS'

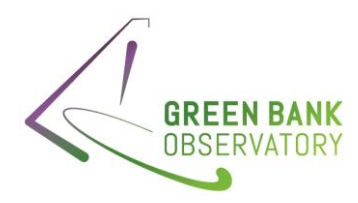

VEGAS Fits:

- MODE: 2
- CHAN\_BW: 91552.734375 (calculated)

$$
CHAN_BW = \frac{Effective \, Sample \, Frequency}{Number \, of \, channels * Number \, of \, polarizations}
$$
\n
$$
CHAN_{BW} = \frac{(1.500 \times 10^6 * 2)}{(16384 * 2)} = 9.1552734 \times 10^3 Hz
$$

- SUB0FREQ: 750000000.0 (set by VEGAS mode chosen)
- CRVAL1 (IF3): 7.500000000E+08 (calculated) Spec Win 1:  $CRVAL1 = SUB0FREQ = 7.5000x10^8$
- CDELT1: 9.155273437500E+04 (calculated)

$$
CDELT1 = abs(CHAN_{BW}) = 5.7220458984375x10^3
$$

• FREQRES: 9.1552734375E+04 (calculated)

 $FREQRES = CDELT1 = 9.155273437500x10<sup>4</sup>$ 

• CRPIX1:8.1930E+03 (calculated)

$$
CRPIX1 = \frac{Number\ of\ channels}{2} + 1 = 8193
$$

#### SDFITS

- BANDWID: 1.5000000E+09
- CTYPE1: 'FREQ-OBS' (predefined to 'FREQ-OBS' always)
- CRVAL1: (calculated)
	- o Bank E: 1.800000000E+10
	- o Bank F: 1.866000000E+10

Calculation:

$$
CRVAL1 = SFFSIDEBAND * IF3 + SFFMULTIPLIER * L01 + FREQOFF + SFF_OFFSET
$$

o Bank E:

$$
CRVAL1 = -1.0 * 7.5000x10^{8} + 2.0 * 1.25650000000x10^{10} + 0.0 + -6.3800x10^{9}
$$

$$
\mathit{CENTER}_{SKY} = 1.800000x10^{10}
$$

o Bank f:

$$
CRVAL1 = -1.0 * 7.5000 \times 10^8 + 2.0 * 1.25650000000 \times 10^{10} + 0.0 + -5.7200 \times 10^9
$$

 $CENTER_{SKY} = 1.8660000x10^{10}$ 

• CRPIX1: 8.193E+03 (VEGAS CRPIX1 value)

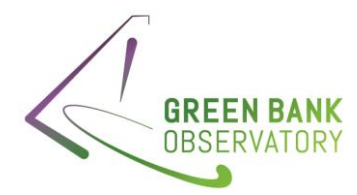

- CDELT1: 9.155273437500E+03 (VEGAS CHAN\_BW value)
- VELDEF: RADI-OBS (Set by observer; LO1A VELDEF value)
- VFRAME: 0.00000000E+00 (LO1A VFRAME value)
- RVSYS: 0.0000000000E+00 (LO1A RVSYS value)
- OBSFREQ: (matches SDFITS CRVAL1)
	- o Bank E: 1.8000000000000E+10 (matches SDFITS CRVAL1)
	- o Bank F: 1.8660000000000E+10
- RESTFREQ:
	- o Bank E: 1.80000000E+10 (VEGAS 1st RSTFRQ value)
	- o Bank F: 1.866000000E+10 (VEGAS 2ndRSTFRQ value)
- FREQRES: 9.155273437500E+03 (VEGAS FREQRES value)
- SIDEBAND: 'L' (IF SIDEBAND value)
- VELOCITY: 0.0000000E+00 (GO VELOCITY value)
- DOPFREQ: 1.8000000000E+10 (matches LO1A RESTFREQ value)

# 11.13 Example 13: KFPA receiver, All Beams, Total Power, Vel, Multiple Banks, VEGAS (VRAD\_LSR)

Files: AGBT22A\_466\_03, Scan #24 (2023\_12\_15\_16:40:41)

## Observer Request:

- Receiver ='Rcvr18\_26'
- Beam='all'
- restfreq=23694.4955,23722.6336,23870.1296,23963.9010,24139.4163,24532.9887
- dopplertrackfreq = 23694.4955
- $\bullet$  deltafreq = 0.0
- bandwidth =  $23.44$
- nchan = 4096
- swmode='tp'
- swtype = 'none'
- vframe='lsrk'
- vdef="Radio"

#### LO1A Fits

- RESTFREQ: 2.36944955000000E+10 (entered by observer)
- IFFREQ: 7.21924660000000000E+09 (set by hardware)
- LOOFFSET: 0.00000E+00 (set by hardware)
- LOMULT: 2.0000E+00 (set by hardware)
- SIDEBAND: 'LOWER
- FREQOFF: 0.00000E+00 (set by observer)

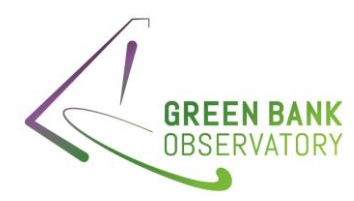

- VELDEF: 'VRAD-LSRK'
- VELOCITY: 2.000000E+05 (entered by observer)
- VDOT: 0.00E+00 (entered by observer)
- VDOTDOT: 0.00E+00 (entered by observer)
- LO1FREQ: 1.544928480600E+10 (calculated)

$$
LO1FREQ = \frac{(\pm IFFREQ + f)}{LOMULT} + LOOFFSET
$$

 $LO1FREO = +7.2192466000000x10^9 + 2.36944955000x10^{10} \left(1 - \frac{200.00 - 8.03861795781216x10^3}{2.00702459x108}\right)$ 2.99792458x10<sup>8</sup> ) 2.0

+ 0.0

 $L O1 FREQ = 1.50449286 \times 10^{10}$ 

- VFRAME: -8.03861795781216E+3 (Determined by JPL ephemeris)
- RVSYS: 1.92028098282536E+05 (calculated)

$$
f = f_0 \left( 1 - \frac{(SRCVEL + VFRAME)}{c} \right) = 2.36944955000 \times 10^{10} \left( 1 - \frac{200.00 - 8.03861795781216 \times 10^3}{2.99792458 \times 10^8} \right)
$$
  
= 2.3678054 $\times$ 10<sup>10</sup>

$$
RVSYS = c \frac{1 - (f_{f_0})^2}{1 + (f_{f_0})^2} = 2.99792458 \times 10^8 \frac{1 - (2.3678054 \times 10^{10}/2.3694495500000 \times 10^{10})^2}{1 + (2.3678054 \times 10^{10}/2.3694495500000 \times 10^{10})^2} = 1.9200938 \times 10^5
$$

#### IF Fits:

- BACKEND: VEGAS
- SIDEBAND:
	- o Banks A, B, E, F, G : L
	- o Banks C, D, H: U
- CENTER\_IF: (set by hardware configuration)
	- o Banks A, B, E, F, G: 7.75000E+08
	- o Bank C, D, H: 7.100000E+08
- BANDWIDTH: (set by hardware configuration)
	- o Banks A, B, E, F, G: 1.25000E+09
	- o Bank C, D, H:1.1200000E+09
- SFF\_MULTIPLIER: 2.000E+00 (set by hardware)
- SFF\_SIDEBAND:
	- o Banks A, B, E, F, G: -1.000E+00
	- o Bank C, D, H: 1.000E+00
- SFF\_OFFSET: (set by hardware configuration)

65 | P a g e

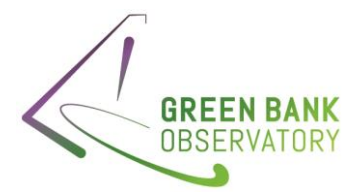

- o Bank A, B, E, F, G: -6.050000000E+09
- o Bank C, D, H: -7.550000000E+09
- CENTER\_SKY: (calculated)
	- o Bank A, B, E, F, G: 2.40735700E+10
	- o Bank C, D, H: 2.40585700E+10

 $CENTER_{SKY} = SFF_{SIDERAND} * IF + SFF_{MULTIPIJER} * L01 + FREQOFF + SFF\_OFFSET$ 

o Bank A, B, E, F, G:

 $\text{CENTER}_{SKY} = -1.0 * 7.7500 \text{x} 10^8 + 2.0 * 1.544928480600 \text{x} 10^{10} + 0.0 + (-6.0500 \text{x} 10^9)$ 

 $CENTER_{SKY} = 2.4073568x10^{10}$ 

o Bank C, D, H:

```
\text{CENTER}_{SKY} = +1.0 * 7.1000 \text{x} 10^8 + 2.0 * 1.544928480600 \text{x} 10^{10} + 0.0 + (-7.5500 \text{x} 10^9)
```
 $CENTER_{SKY} = 2.4058569x10^{10}$ 

## GO Fits:

- BANDWIDTH: 2.344000E+07
- VELOCITY: 200000.0 (set by observer)
- VELDEF: 'VRAD-LSR' (set by observer)
- SKYFREQ: 24113742100.0 (calculated center of highest+lowest frequency, which is 2.4113742E10)
- RESTFREQ (primary header): 2.3694495500E10 (set by observer)
- NCHANS: 4096 (set by observer; VEGAS mode 20)
- RESOLN 5.7000000E+03 (set by observer; VEGAS mode 20)
- SUBBAND: 0 (set by VEGAS mode)
- BACKEND: 'VEGAS'

#### VEGAS Fits:

- MODE: 20
- CHAN\_BW: 5722.0458984375 (calculated)

$$
CHAN_BW = \frac{Effective \, Sample \, Frequency}{Number \, of \, channels * Number \, of \, polarizations}
$$
\n
$$
CHAN_{BW} = \frac{(2.34400x10^7)}{(4096)} = 5.7226562x10^3 Hz
$$

- SubXFREQ :
	- $\circ$  Banks A, B, E, F, G:
		- **E** SUB0FREQ: 1169311523.4375 (set by VEGAS mode chosen)
		- SUB1FREQ: 1141113281.25

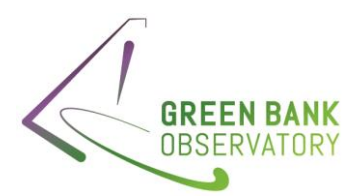

- SUB2FREQ: 993530273.4375
- SUB3FREQ: 899780273.4375
- SUB4FREQ: 724365234.375
- SUB5FREQ: 330688476.5625
- SUB6FREQ: 999938964.84375 [not used, varies with banks]
- SUB7FREQ: 999938964.84375 [not used, varies with banks]
- o Banks C, D, H:
	- SUB0FREQ: 330688476.5625 (set by VEGAS mode chosen)
	- SUB1FREQ: 358886718.75
	- SUB2FREQ: 506469726.5625
	- SUB3FREQ: 600219726.5625
	- SUB4FREQ: 775634765.625
	- SUB5FREQ: 1169311523.4375
	- SUB6FREQ: 932189941.40625 [not used, varies with banks]
	- SUB7FREQ: 196472167.96875 [not used, varies with banks]
	- ▪
- CRVAL1 (IF3): (calculated)

Spec Win 1:  $CRVAL1 = SUB0FREQ$ 

- o Banks A, B, E, F, G, H
	- Subband 0: 1.169311523438E+09
	- Subband 1: 1.141113281250E+09
	- Subband 2: 9.935302734375E+08
	- Subband 3: 8.997802734375E+08
	- Subband 4: 7.243652343750E+08
	- Subband 5: 3.306884765625E+08
- o Banks C, D, H
	- Subband 0: 3.306884765625E+08 (set by VEGAS mode chosen)
	- Subband 1: 3.5888671875000E+08
	- Subband 2: 5.064697265625E+08
	- Subband 3: 6.002197265625E+08
	- Subband 4: 7.756347656250E+08
	- Subband 5: 1.1693115234375E+09
- CDELT1: 5.722045898438E+03 (calculated)

$$
CDELT1 = abs(CHAN_{BW}) = 5.7220458984375x10^3
$$

• FREQRES: 5.722045898438E+03 (calculated)

$$
FREQRES = CDELT1 = 5.7220458984375x10^3
$$

• CRPIX1:2.049E+03 (calculated; in header for sampler)

$$
CRPIX1 = \frac{Number\ of\ channels}{2} + 1 = 2049
$$
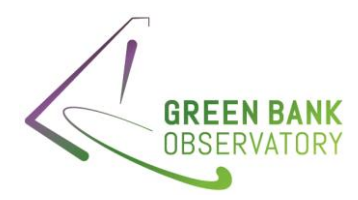

# SDFITS

- BANDWID: 2.3437500000000E+07
- CTYPE1: 'FREQ-OBS' (predefined to 'FREQ-OBS' always)
- CRVAL1: (calculated)
	- o All Banks:
		- Subband 1: 2.367925808856E+10
		- Subband 2: 2.370745633075E+10
		- Subband 3: 2.385503933856E+10
		- Subband 4: 2.394878933856E+10
		- Subband 5: 2.412420437762E+10
		- Subband 6: 2.451788113544E+10

## Calculation:

 $CRVAL1 = SFF<sub>SIDEBAND</sub> * IF3 + SFF<sub>MIILTIPLIER</sub> * L01 + FREQOFF + SFF_OFFSET$ 

- $\circ$  Bank A, B, E, F, G Subband 1:
	- o  $CRVAL1 = -1.0 * 1.169311523438Ex10<sup>9</sup> + 2.0 * 1.544928480600x10<sup>10</sup> + 0.0 6.0500x10^{9}$
	- o  $CRVAL1 = 2.3679259x10^{10}$
- $\circ$  Bank A, B, E, F, G Subband 2:
	- o  $CRVAL1 = -1.0 * 1.141113281250Ex10<sup>9</sup> + 2.0 * 1.544928480600x10<sup>10</sup> + 0.0 6.0500x10^{9}$
	- $C RVAL1 = 2.3707455x10^{10}$
- $\circ$  Bank A, B, E, F, G Subband 3:
	- $\circ$   $CRVAL1 = -1.0 * 9.935302734375Ex10^8 + 2.0 * 1.544928480600x10^{10} + 0.0 6.0500x10^{9}$
	- $C RVAL1 = 2.3855038x10^{10}$
- $\circ$  Bank A, B, E, F, G Subband 4:
	- o  $CRVAL1 = -1.0 * 8.997802734375Ex10<sup>8</sup> + 2.0 * 1.544928480600x10<sup>10</sup> + 0.0 6.0500x10<sup>9</sup>$
	- $C RVAL1 = 2.3948788x10^{10}$
- $\circ$  Bank A, B, E, F, G Subband 5:
	- o  $CRVAL1 = -1.0 * 7.243652343750Ex10^8 + 2.0 * 1.544928480600x10^{10} + 0.0 6.0500x10^{9}$
	- $C RVAL1 = 2.4124203x10^{10}$
- $\circ$  Bank A, B, E, F, G Subband 6:
	- $\circ$   $\frac{C R V A L 1 = -1.0 * 3.306884765625 E x 10^8 + 2.0 * 1.544928480600 x 10^{10} + 0.0 6.0500x10^9$
	- $C RVAL1 = 2.4517882x10^{10}$
- $\circ$  Bank C, D, H Subband 1:

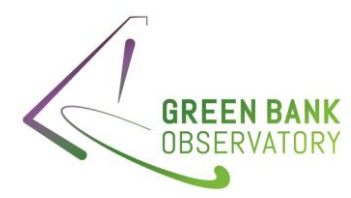

- $\circ$   $CRVAL1 = +1.0 * 3.306884765625Ex10^8 + 2.0 * 1.544928480600x10^{10} + 0.0 7.5500x10^9$
- $C RVAL1 = 2.3679259x10^{10}$
- $\circ$  Bank C, D, H Subband 2:
	- $\circ$   $CRVAL1 = +1.0 * 3.588867187500Ex10^8 + 2.0 * 1.544928480600x10^{10} + 0.0 7.5500x10^9$
	- $\textdegree$  CRVAL1 = 2.3707455x10<sup>10</sup>
- $\circ$  Bank C, D, H Subband 3:
	- o  $CRVAL1 = +1.0 * 5.064697265625Ex10^8 + 2.0 * 1.544928480600x10^{10} + 0.0 7.5500x10^9$
	- $C RVAL1 = 2.3855038x10^{10}$
- $\circ$  Bank C, D, H Subband 4:
	- $\circ$   $CRVAL1 = +1.0 * 6.002197265625Ex10^8 + 2.0 * 1.544928480600x10^{10} + 0.0 7.5500x10^9$
	- $C RVAL1 = 2.3948788x10^{10}$
- $\circ$  Bank C, D, H Subband 5:
	- o  $CRVAL1 = +1.0 * 7.756347656250Ex10^8 + 2.0 * 1.544928480600x10^{10} + 0.0 7.5500x10^9$
	- $C RVAL1 == 2.4124203x10^{10}$
- $\circ$  Bank C, D, H Subband 6:
	- o  $CNAL1 = +1.0 * 1.1693115234375Ex10<sup>9</sup> + 2.0 * 1.544928480600x10<sup>10</sup> + 0.0 −$  $7.5500x10^9$
	- $C RVAL1 = 2.4517882x10^{10}$
- CRPIX1: 2.04900000E+03 (VEGAS CRPIX1 value)
- CDELT1: 5.722045898438E+03 (VEGAS CHAN\_BW value)
- VELDEF: RADI-LSR (Set by observer; LO1A VELDEF value)
- VFRAME: -8.038617957812E+03 (LO1A VFRAME value)
- RVSYS: 1.920280982825E+05 (LO1A RVSYS value)
- OBSFREQ: (matches SDFITS CRVAL1)
	- o All Banks :
		- Subband 1: 2.367925808856E+10
		- Subband 2: 2.370745633075E+10
		- Subband 3: 2.385503933856E+10
		- Subband 4: 2.394878933856E+10
		- Subband 5: 2.412420437762E+10
		- Subband 6: 2.451788113544E+10
- RESTFREQ:
	- o All Banks:
		- Subband 1: 2.369449550000E+10
		- Subband 2: 2.372263360000E+10
		- Subband 3: 2.387012960000E+10

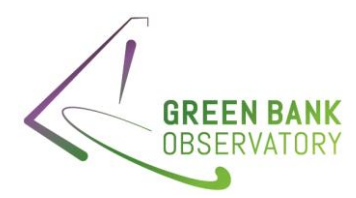

- Subband 4: 2.396390100000E+10
- Subband 5: 2.413941630000E+10
- Subband 6: 2.453298870000E+10
- FREQRES: 5.722045898438E+03 (VEGAS FREQRES value)
- SIDEBAND:
	- o Banks A, B, E, F, G: 'L' (IF SIDEBAND value)
	- o Banks C, D, H: 'U'
- VELOCITY: 2.0000000E+05 (GO VELOCITY value)
- DOPFREQ: 2.369449550000E+10 (matches LO1A RESTFREQ value)

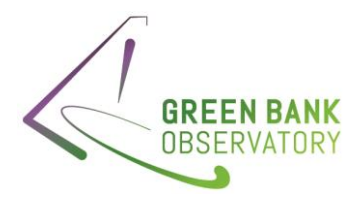

11.14 Example 14: KFPA receiver, 1 Beam, Total Power, Vel, Multiple Banks, VEGAS (VRAD\_LSR) Files: AGBT21B\_316\_58, Scan #6 (2 2024\_02\_19\_15:04:18)

# Observer Request:

- Receiver ='Rcvr18\_26'
- Broadband=1
- Beam='1'
- restfreq= 23525.0,23695.0,23865.0,24035.0,24375.0,24545.0,24715.0
- deltafreq = 0.,0.,0.,0.,0.,0.,0.
- bandwidth =  $187.5$
- nchan = 131072
- swmode='tp'
- $\bullet$  swfreq = 0.
- swtype = 'none'
- vframe='lsrk'
- vdef="Radio"

# LO1A Fits

- RESTFREQ: 2.3525000000000E+10 (entered by observer)
- IFFREQ: 6.5950000000000000E+09 (set by hardware)
- LOOFFSET: 0.00000E+00 (set by hardware)
- LOMULT: 2.0000E+00 (set by hardware)
- SIDEBAND: 'LOWER
- FREQOFF: 0.00000E+00 (set by observer)
- VELDEF: 'VRAD-LSRK'
- VELOCITY: 7.000000E+03 (entered by observer)
- VDOT: 0.00E+00 (entered by observer)
- VDOTDOT: 0.00E+00 (entered by observer)
- LO1FREQ: 1.50610652740000E+10 (calculated)

$$
LO1FREQ = \frac{(\pm IFFREQ + f)}{LOMULT} + LOOFFSET
$$

 $LO1FREQ = +6.595000000x10^{9} + 2.3525000x10^{10} \left(1 - \frac{700.00 - 3.415084380327x10^{4}}{2.00702450x108}\right)$ 2.99792458x10<sup>8</sup> ) 2.0  $+0.0$ 

# $L O1 FREQ = 1.5061066x10^{10}$

- VFRAME: -3.415084380327E+04 (Determined by JPL ephemeris)
- RVSYS: -2.715076215228E+04 (calculated)

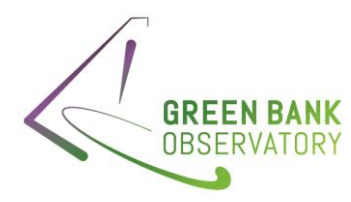

$$
f = f_0 \left( 1 - \frac{(SRCVEL + VFRAME)}{c} \right) = 2.3525000 \times 10^{10} \left( 1 - \frac{700.00 - 3.415084380327 \times 10^4}{2.99792458 \times 10^8} \right)
$$
  
= 2.3527131 \times 10^{10}  
RVSYS = c  $\frac{1 - (f_{f_0})^2}{(f_{\text{max}})^2}$  = 2.99792458 \times 10^8  $\frac{1 - (2.352713100 \times 10^{10})}{(2.352713100 \times 10^{10})} \frac{2.35250000 \times 10^{10}}{2.35250000 \times 10^{10}} = -2.7158453 \times 10^4$ 

 $1+\left(\frac{2.352713100x10^{10}}{2.352500000x10^{10}}\right)$ 

IF Fits:

BACKEND: VEGAS

 $1 + (f_{f_0})$ 

- SIDEBAND: L
- CENTER\_IF: (set by hardware configuration)
	- o Banks A, B, C: 5.5000E+08
	- o Bank D: 6.137500E+08
	- o Bank E: 6.987500E+08
	- o Bank F: 7.837500E+08
	- o Bank G: 8.687500E+08
	- o Bank H: 4.750000E+08
- BANDWIDTH\_IF: (set by hardware configuration)
	- o Banks A, B, C: 8.000000E+08
	- o Bank D: 6.725000E+08
	- o Bank E: 5.025000E+08
	- o Bank F: 3.325000E+08
	- o Bank G: 1.625000E+08
	- o Bank H: 0.000000E+08
- SFF\_MULTIPLIER: 2.000E+00 (set by hardware)
- SFF\_SIDEBAND: -1.000E+00
- SFF\_OFFSET: (set by hardware configuration)
	- o Bank A: -6.0325000000000E+09
	- o Bank B: -5.86250000000000E+09
	- o Bank C: -5.692500000000E+09
	- o Bank D:- 5.52250000000000E+09
	- o Bank E: -5.35250000000000E+09
	- o Bank F: -5.18250000000000E+09
	- o Bank G: -5.01250000000000E+09
	- o Bank G: -4.84250000000000E+09
- CENTER SKY: (calculated)
	- o Bank A: 2.353963E+10
	- o Bank B: 2.370963E+10

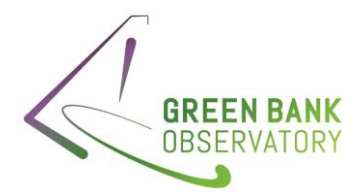

- o Bank C: 2.387963E+10
- o Bank D: 2.398588E+10
- o Bank E: 2.407088E+10
- o Bank F: 2.415588E+10
- o Bank G: 2.424088E+10
- o Bank H: 2.4080463E+10

 $CENTER_{SKY} = SFF_{SIDERAND} * IF + SFF_{MULTIPLIER} * L01 + FREQOFF + SFF\_OFFSET$ 

o Bank A:

 $\text{CENTER}_{SKY} = -1.0 * 5.500000x10^8 + 2.0 * 1.506106527400x10^{10} + 0.0 + (-6.032500000x10^9)$  $= 2.353963x10^{10}$ 

o Bank B:

$$
CENTER_{SKY} = -1.0 * 5.500000x10^{8} + 2.0 * 1.506106527400x10^{10} + 0.0 + (-5.862500000x10^{9})
$$
  
= 2.370963x10<sup>10</sup>

o Bank C:

 $\text{CENTER}_{SKY} = -1.0 * 5.500000x10^8 + 2.0 * 1.506106527400x10^{10} + 0.0 + (-5.692500000x10^9)$  $= 2.3870963x10^{10}$ 

o Bank D:

 $\text{CENTER}_{SKY} = -1.0 * 6.137500 \text{x} 10^8 + 2.0 * 1.506106527400 \text{x} 10^{10} + 0.0 + (-5.5225000000 \text{x} 10^9)$  $= 2.3985881x10^{10}$ 

o Bank E:

 $\text{CENTER}_{SKY} = -1.0 * 6.987500 \text{x} 10^8 + 2.0 * 1.506106527400 \text{x} 10^{10} + 0.0 + (-5.3525000000 \text{x} 10^9)$  $= 2.407088x10^{10}$ 

o Bank F:

 $\text{CENTER}_{SKY} = -1.0 * 7.837500 \text{x} 10^8 + 2.0 * 1.506106527400 \text{x} 10^{10} + 0.0 + (-5.1825000000 \text{x} 10^9)$  $= 2.415588x10^{10}$ 

o Bank G:

$$
CENTER_{SKY} = -1.0 * 8.687500x10^{8} + 2.0 * 1.506106527400x10^{10} + 0.0 + (-5.0125000000x10^{9})
$$
  
= 2.424088x10<sup>10</sup>

o Bank H:

 $\text{CENTER}_{SKY} = -1.0 * 4.7500000x10^8 + 2.0 * 1.506106527400x10^{10} + 0.0 + (-4.8425000000x10^9)$  $= 2.4080468x10^{10}$ 

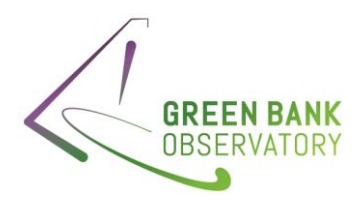

GO Fits:

- BANDWIDTH: 1.8750000E+08
- VELOCITY: 70000.0 (set by observer)
- VELDEF: 'VRAD-LSR' (set by observer)
- SKYFREQ: 24120000000.0 (calculated center of highest+lowest frequency, which is 2.411200E10)
- RESTFREQ (primary header): 2.3525E10, 2.3695000E+10, 2.3865000E+10, 2.403500E+10, 2.4375000E+10, 2.4545000E+10. 2.4715000E+10 (set by observer)
- NCHANS: 131072 (set by observer; VEGAS mode 20)
- RESOLN 1.4000000E+03 (set by observer; VEGAS mode 6)
- SUBBAND: 0 (set by VEGAS mode)
- BACKEND: 'VEGAS'

## VEGAS Fits:

- MODE: 6
- CHAN\_BW: 1430.511474609375 (calculated)

 $CHAN_BW = \frac{2}{Number\ of\ channels\ *\ Number\ of\ polarizations}$ Effective Sampler Frequency  $CHAN_{BW}=$  $(1.875x10^{8})$  $\frac{(131072)}{(131072)} = 1.4305115x10^3 Hz$ 

• SubXFREQ :

o Banks all:

- **SUB0FREQ-SUB7FREQ: 562500000.**
- CRVAL1 (IF3): (calculated)

Spec Win 1:  $CRVAL1 = SUBOFREQ$ 

o Banks all: 5.625000000E+08

• CDELT1: 1.430511474609E+03 (calculated)

$$
CDELT1 = abs(CHAN_{BW}) = 1.430511474609x10^3
$$

• FREQRES: 5.722045898438E+03 (calculated)

 $FREQRES = CDELT1 = 1.430511474609x10^3$ 

• CRPIX1: 6.5537E+04 (calculated; in header for sampler)

$$
CRPIX1 = \frac{Number\ of\ channels}{2} + 1 = 65537
$$

## **SDEITS**

- BANDWID: 1.87500000000E+078
- CTYPE1: 'FREQ-OBS' (predefined to 'FREQ-OBS' always)
- CRVAL1: (calculated)

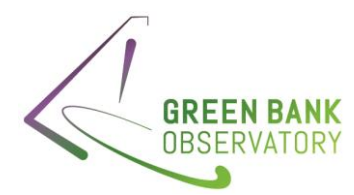

- o Bank A: 2.352713053800E+10
- o Bank B: 2.369713053800E+10
- o Bank C: 2.386713053800E+10
- o Bank D: 2.403713053800E+10
- o Bank E: 2.420713053800E+10
- o Bank F: 2.437713053800E+10
- o Bank G: 2.454713053800E+10
- o Bank H: 2.471713053800E+10

#### Calculation:

$$
CRVAL1 = SFFSIDEBAND * IF3 + SFFMULTIPLIER * L01 + FREQOFF + SFF_OFFSET
$$

- o Bank A:
	- o  $C\text{RVAL1} = -1.0 * 5.6250000E\text{x}10^8 + 2.0 * 1.506106527400\text{x}10^{10} 6.0325\text{x}10^9 =$  $CRVAL1 = 2.3527131x10^{10}$
- o Bank B:
	- o  $CNAL1 = -1.0 * 5.6250000E \times 10^8 + 2.0 * 1.506106527400 \times 10^{10} 5.8625 \times 10^9 =$  $CRVAL1 = 2.3697132x10^{10}$
- o Bank C:
	- o  $CNAL1 = -1.0 * 5.6250000E \times 10^8 + 2.0 * 1.506106527400 \times 10^{10} 5.6925 \times 10^9 =$  $C\text{RVAL1} = 2.3867132x10^{10}$
- o Bank D:
	- o  $CRVAL1 = -1.0 * 5.6250000E x 10^8 + 2.0 * 1.506106527400x 10^{10} 5.5225x 10^9 =$  $C\text{RVAL1} = 2.4037132x10^{10}$
- o Bank E:
	- o  $CRVAL1 = -1.0 * 5.6250000Ex10^8 + 2.0 * 1.506106527400x10^{10} 5.3525x10^9 =$  $CRVAL1 = 2.4207132x10^{10}$
- o Bank F:
	- o  $CRVAL1 = -1.0 * 5.6250000Ex10^8 + 2.0 * 1.506106527400x10^{10} 5.1825x10^9 =$  $CRVAL1 = 2.4377132x10^{10}$
- o Bank G:
	- o  $CRVAL1 = -1.0 * 5.6250000Ex10^8 + 2.0 * 1.506106527400x10^{10} 5.0125x10^9 =$  $CRVAL1 = 2.4547132x10^{10}$
- o Bank H:
	- o  $C\text{RVAL1} = -1.0 * 5.6250000E\text{x}10^8 + 2.0 * 1.506106527400\text{x}10^{10} 4.8425\text{x}10^9 =$  $CRVAL1 = 2.4717132x10^{10}$
	- o
- CRPIX1: 6.553700E+04 (VEGAS CRPIX1 value)
- CDELT1: 1.430511474609E+03 (VEGAS CHAN\_BW value)
- VELDEF: RADI-LSR (Set by observer; LO1A VELDEF value)

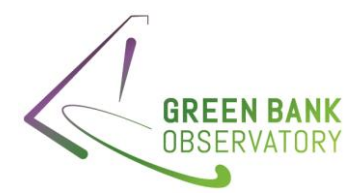

- VFRAME: -3.41507334004E+04 (LO1A VFRAME value)
- RVSYS: -2.715065174943E+04 (LO1A RVSYS value)
- OBSFREQ: (matches SDFITS CRVAL1)
	- o Bank A : 2.352713053800E+10
	- o Bank B: 2.369713053800E+10
	- o Bank C: 2.386713053800E+10
	- o Bank D: 2.403713053800E+10
	- o Bank E: 2.420713053800E+10
	- o Bank F: 2.437713053800E+10
	- o Bank G: 2.424713053800E+10
	- o Bank H: 2.471713053800E+10
- RESTFREQ:
	- o Bank A: 2.35250000E+10
	- o Bank B: 2.36950000E+10
	- o Bank C: 2.38650000E+10
	- o Bank D: 2.40350000E+10
	- o Bank E: 2.42050000E+10
	- o Bank F: 2.43750000E+10
	- o Bank G: 2.45450000E+10
	- o Bank H: 2.47150000E+10
- FREQRES: 1. 430511474609E+03 (VEGAS FREQRES value)
- SIDEBAND: L
- VELOCITY: 7.0000000E+03 (GO VELOCITY value)
- DOPFREQ: 2.35250000E+10 (matches LO1A RESTFREQ value)